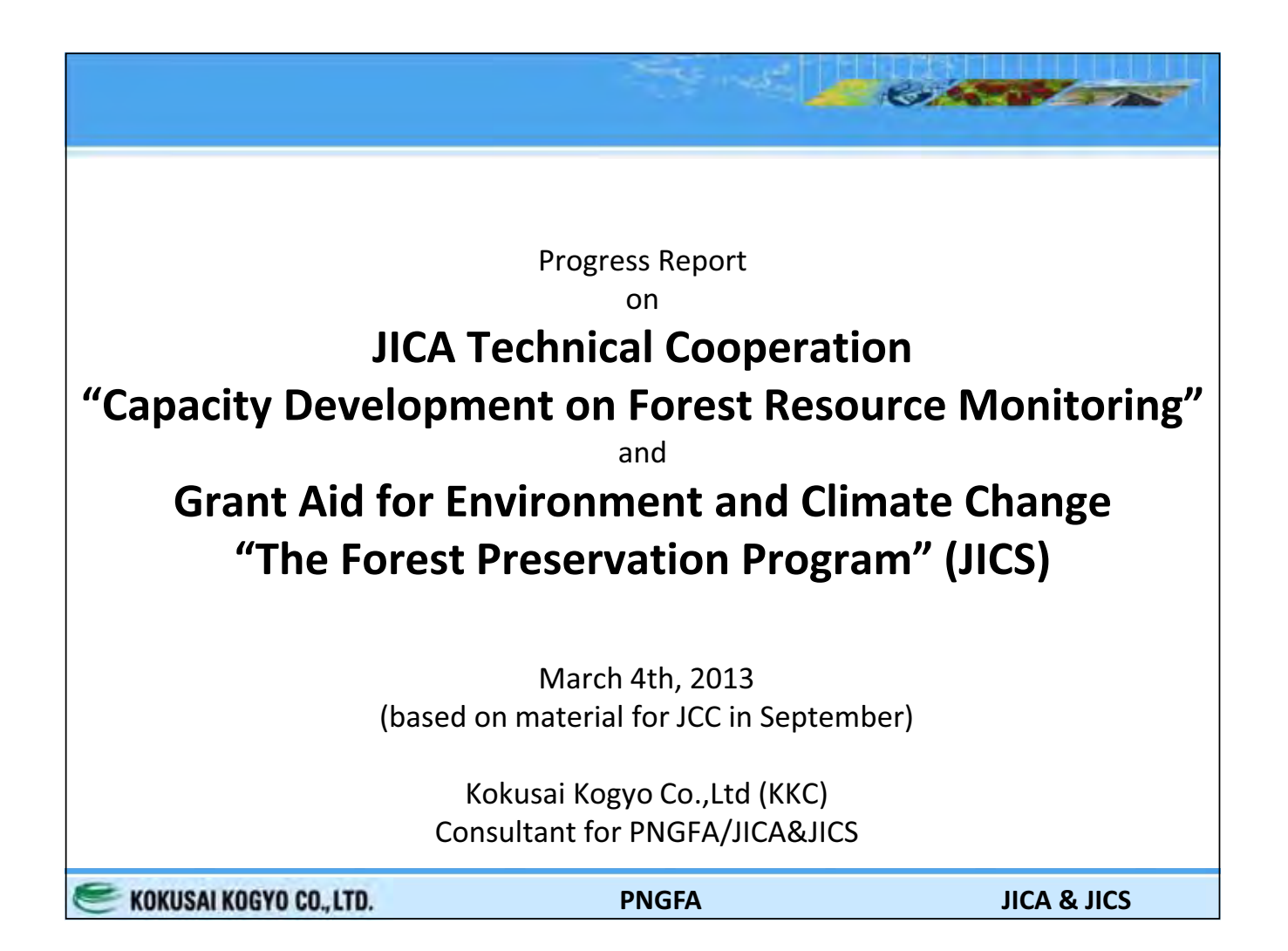

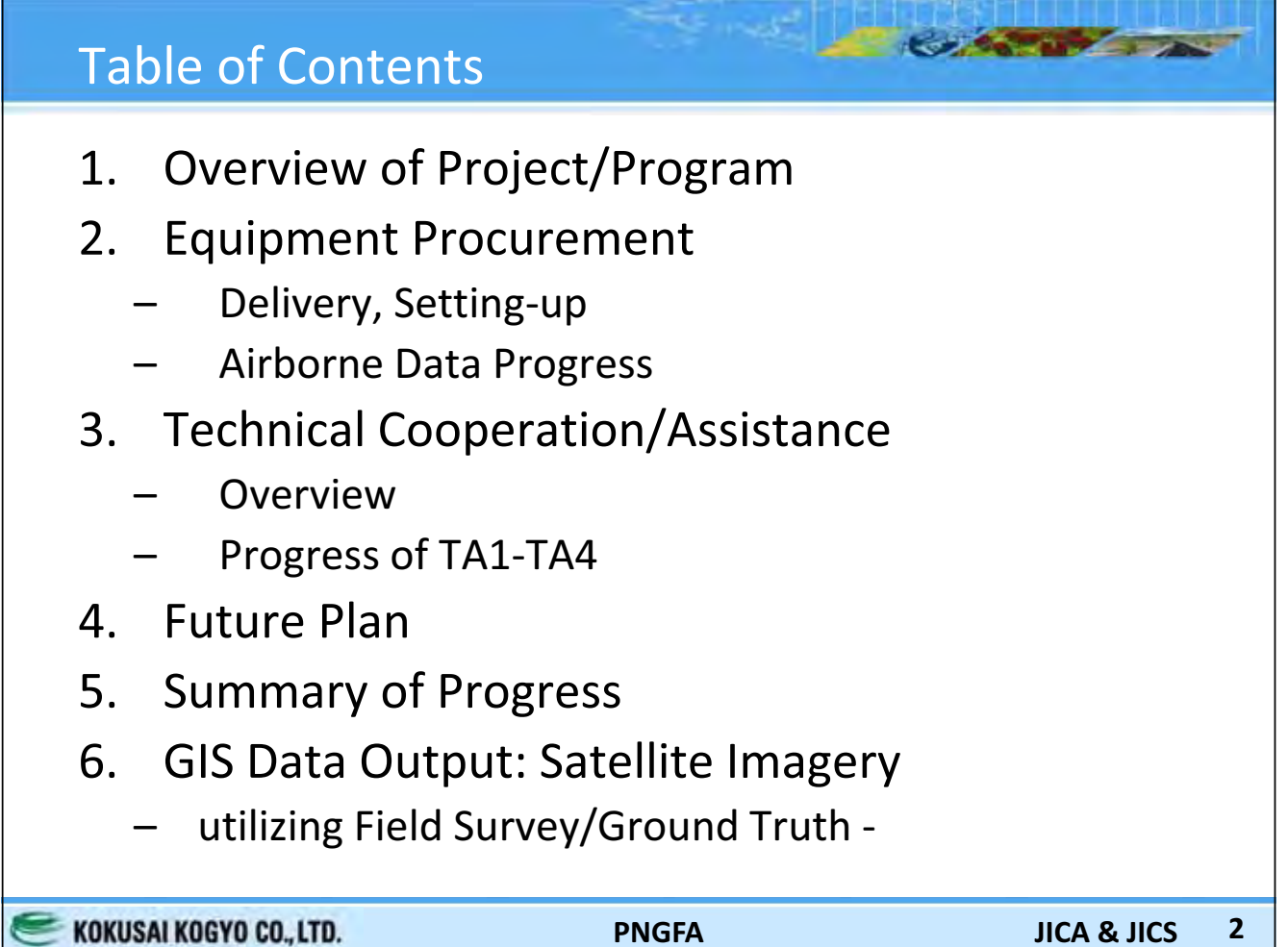

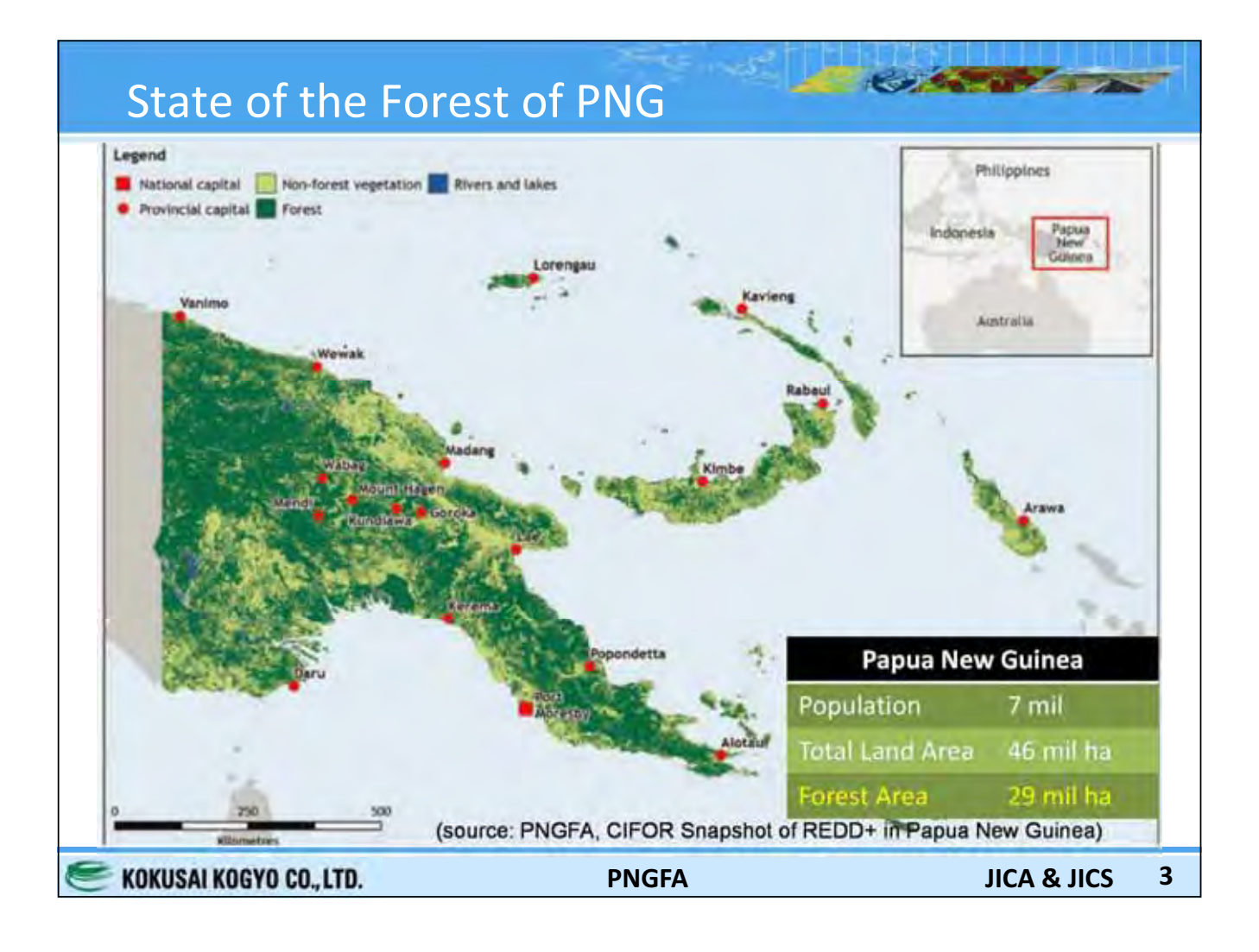

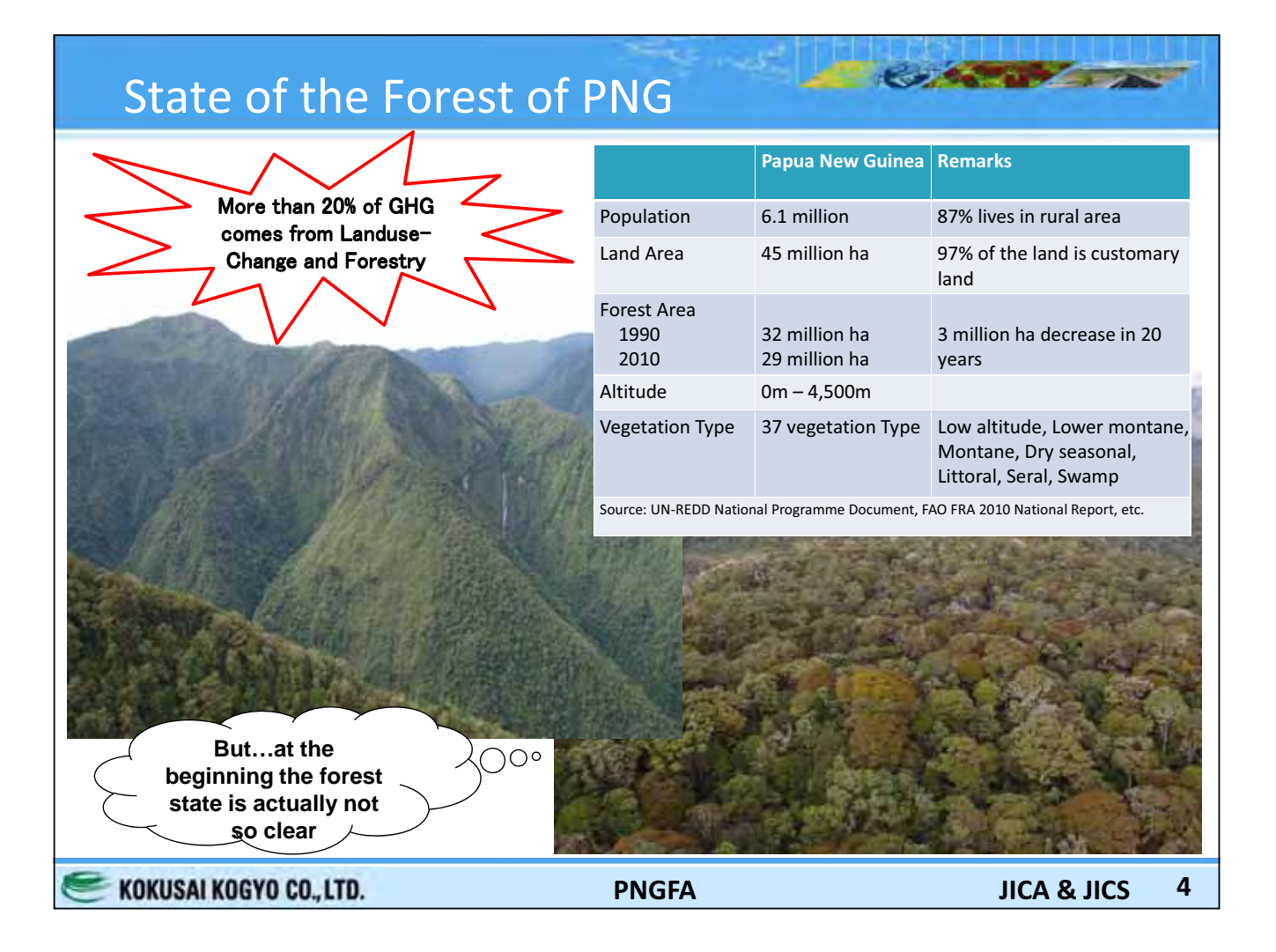

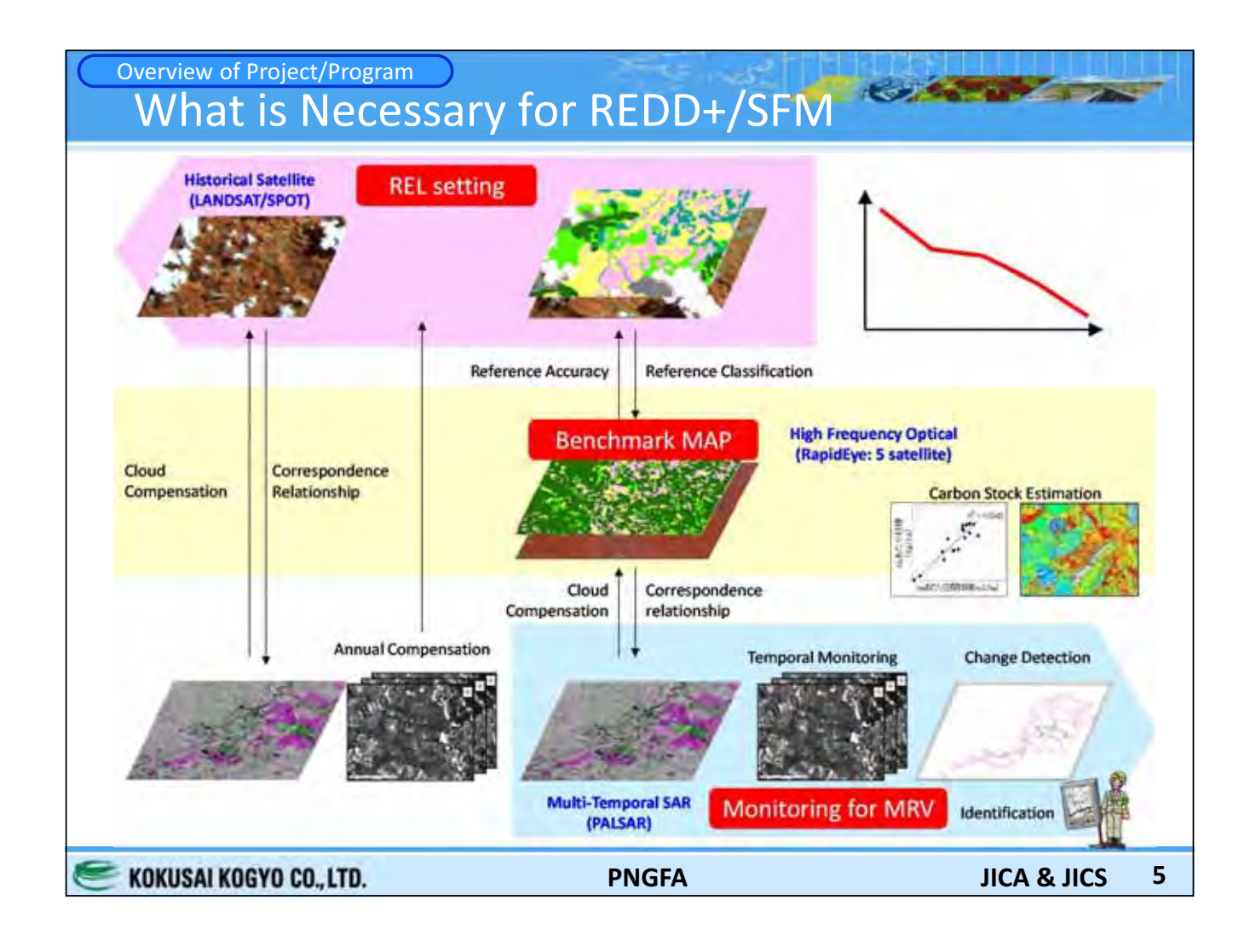

## Overview of Project/Program **Goals of JICA and Grant Aid for Forest Monitoring**

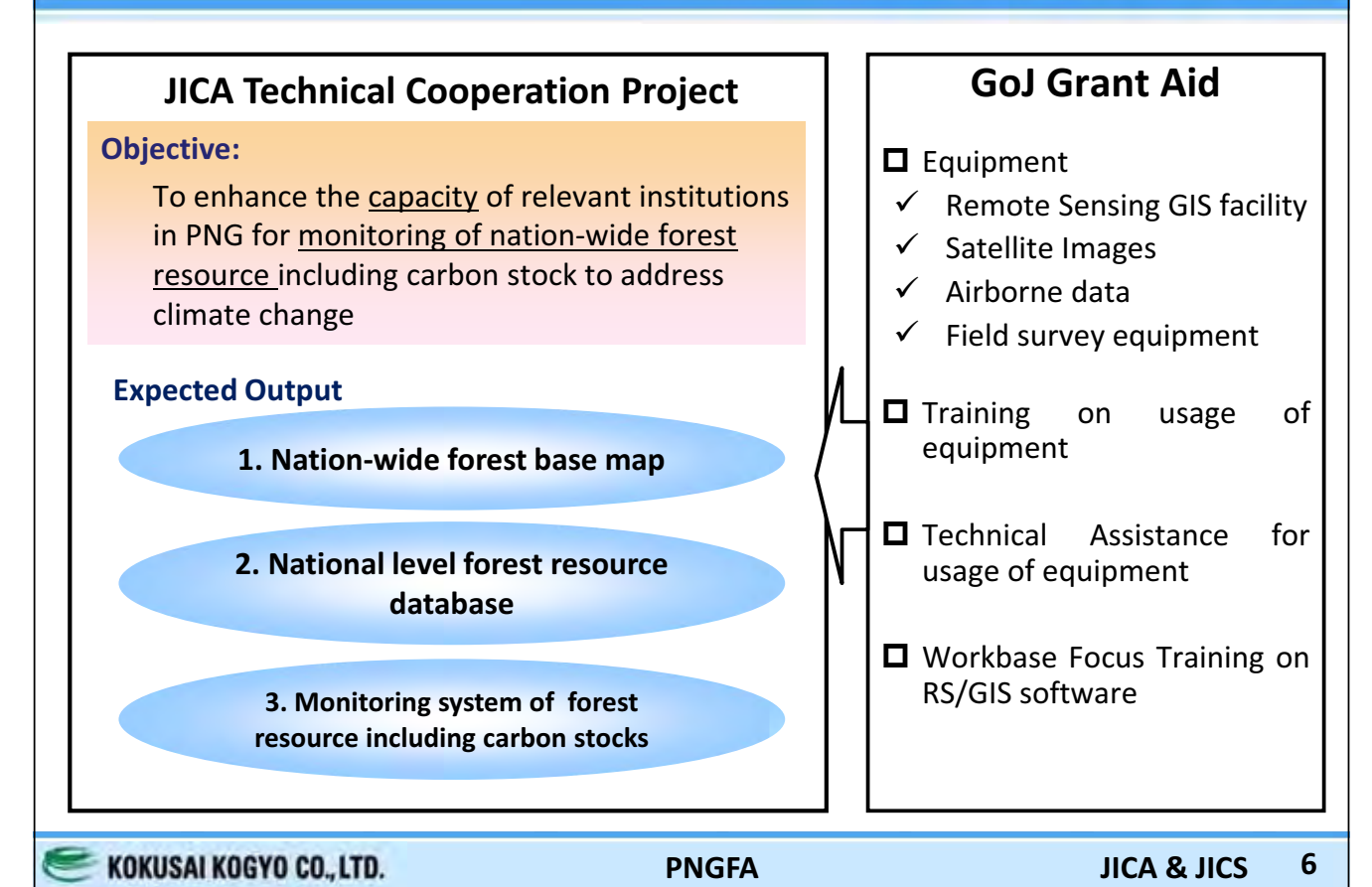

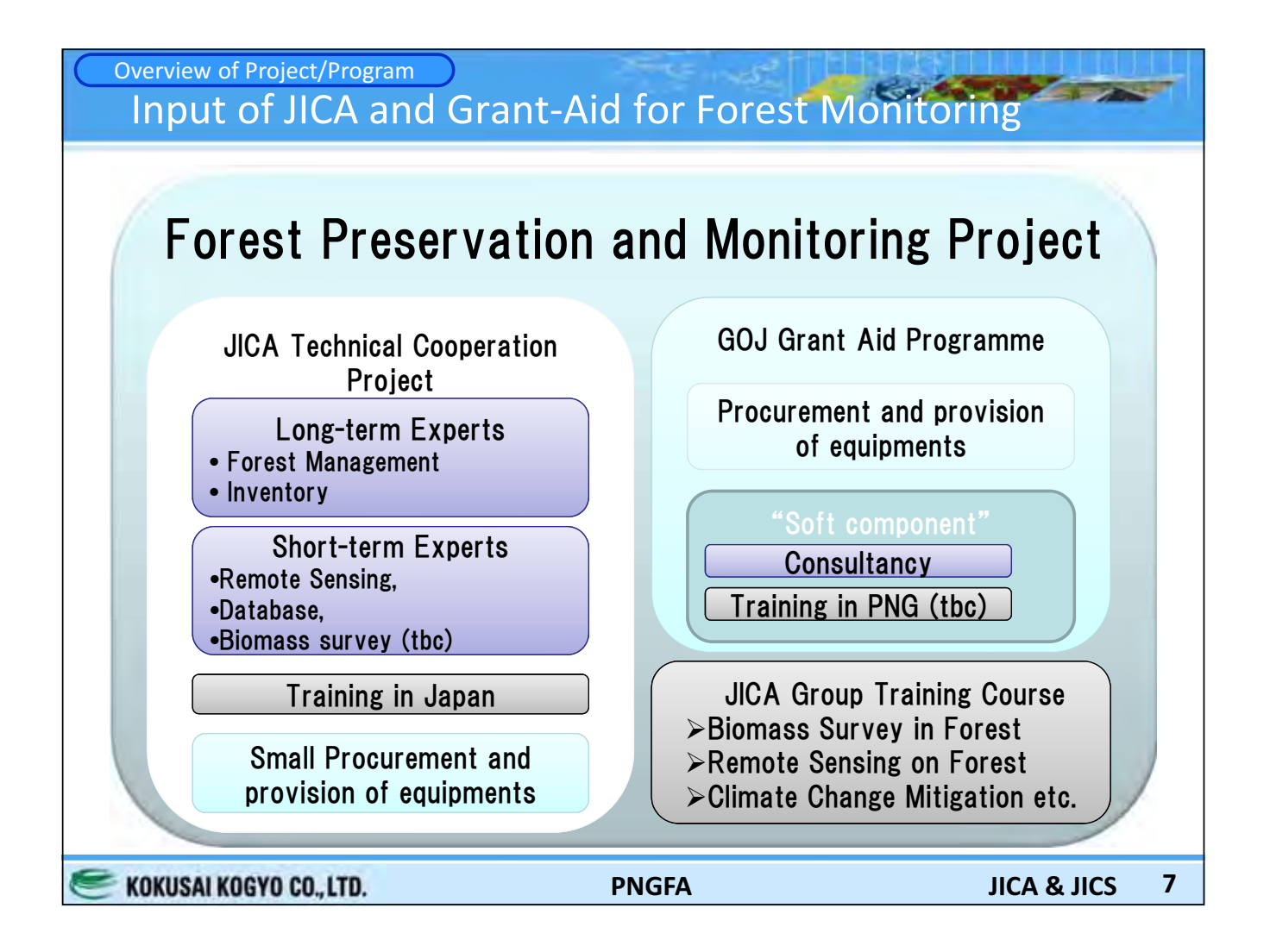

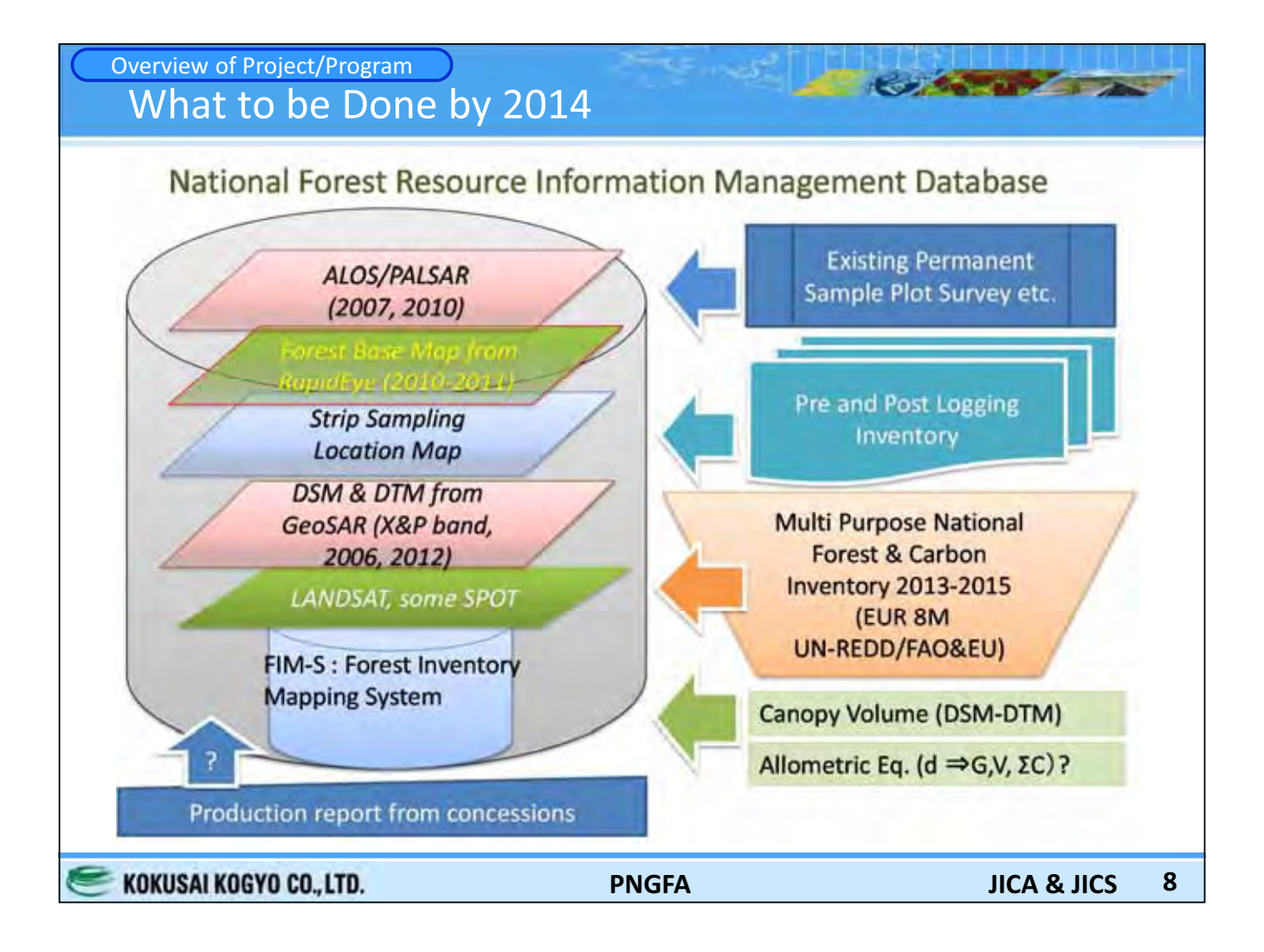

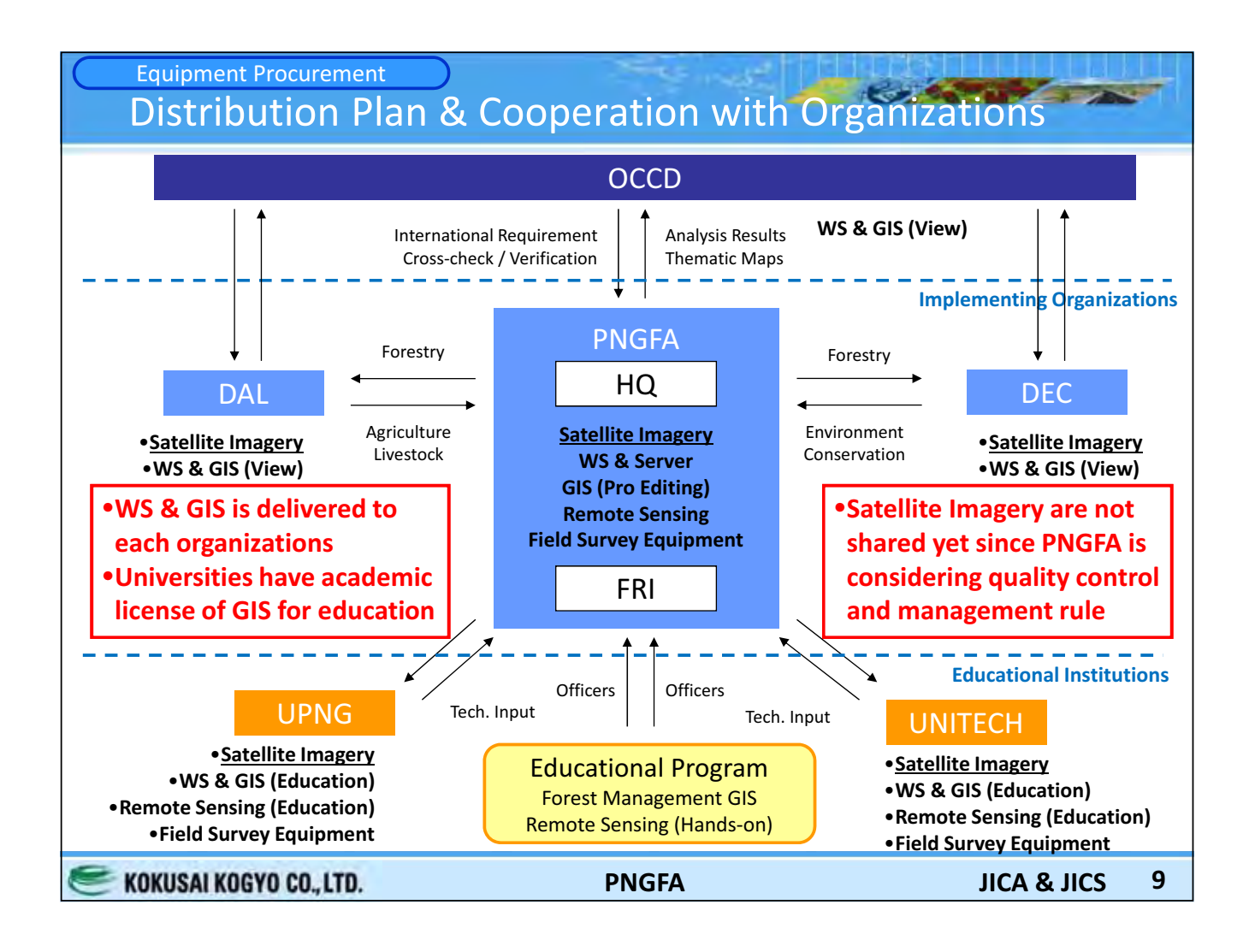

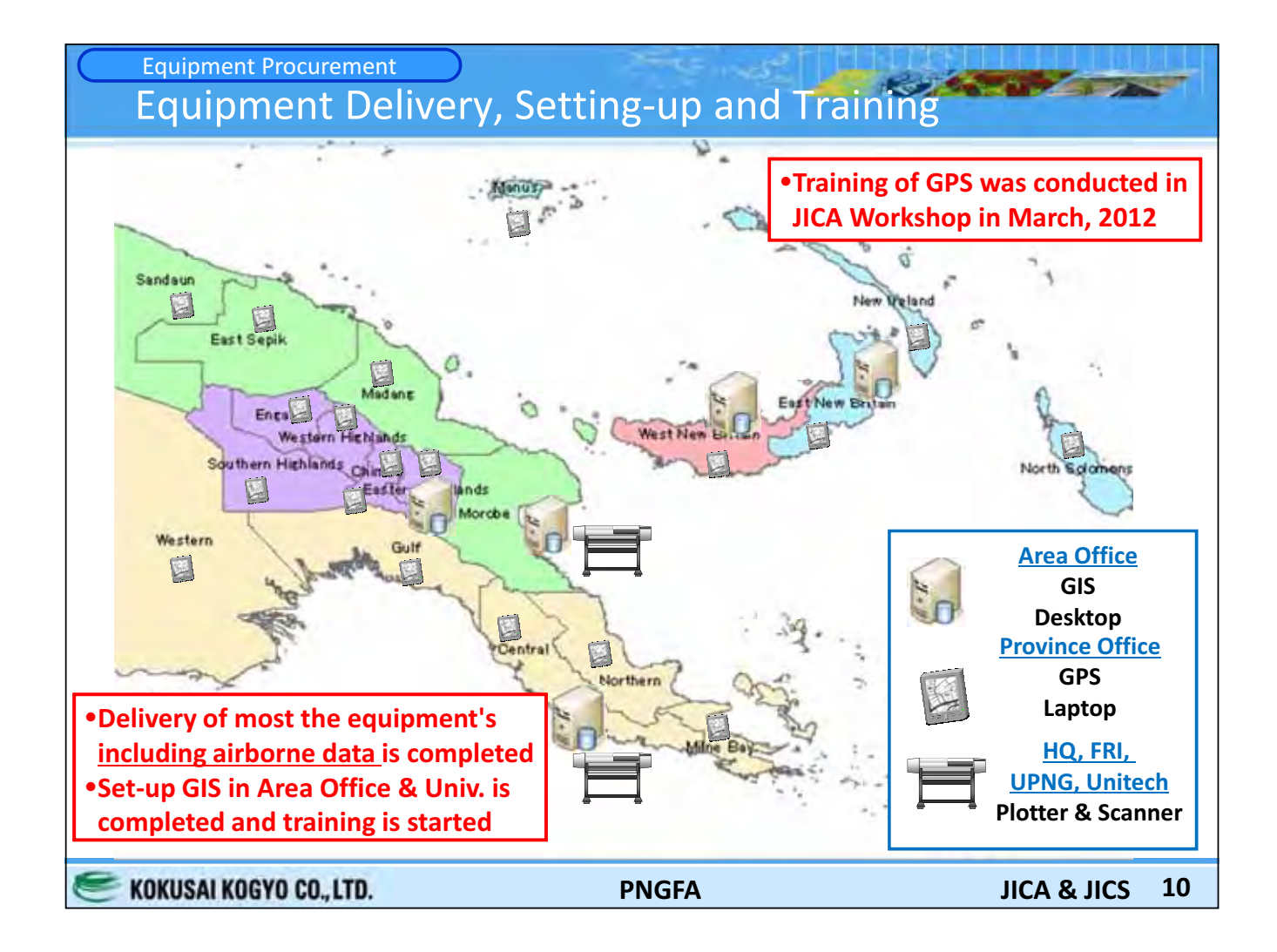

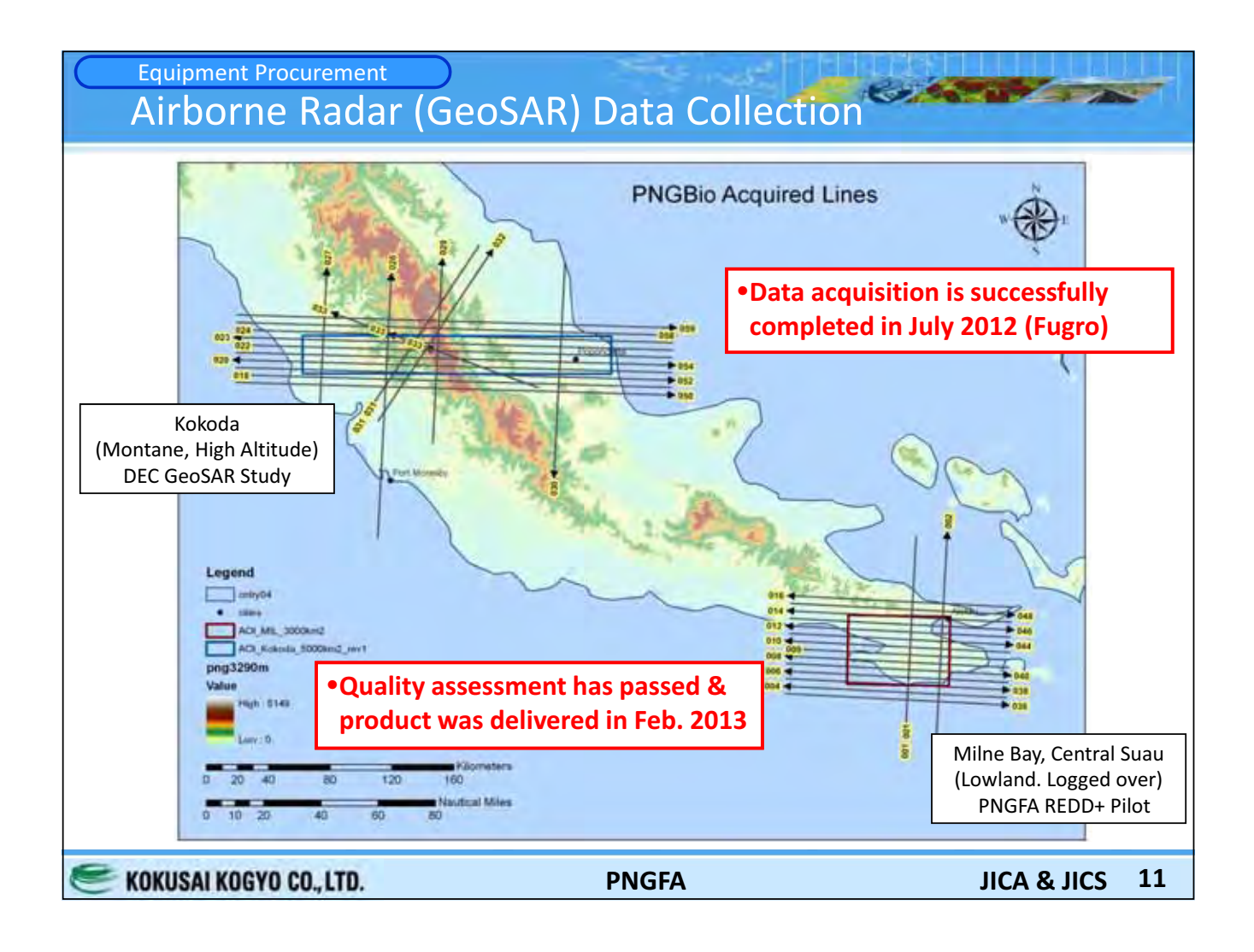

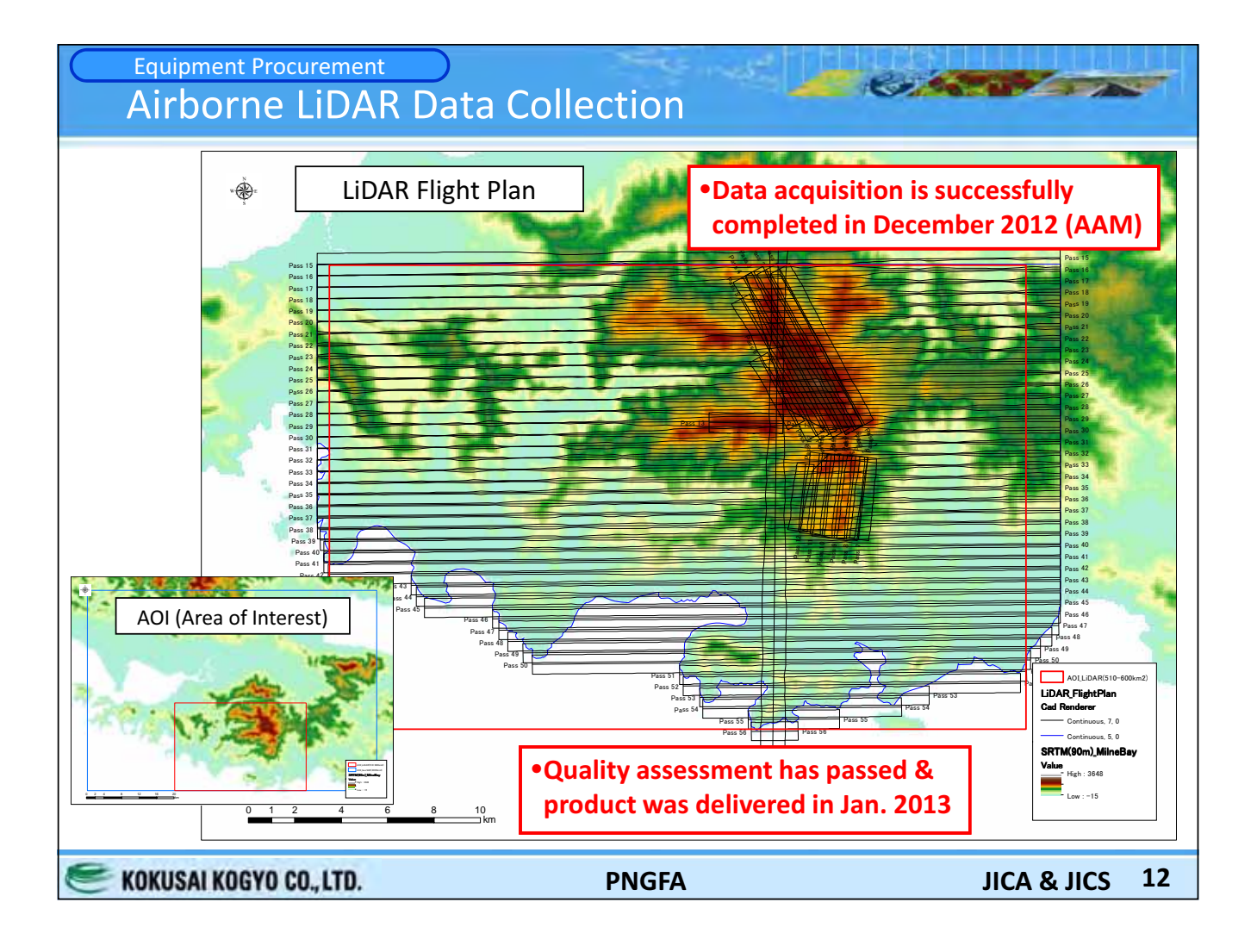

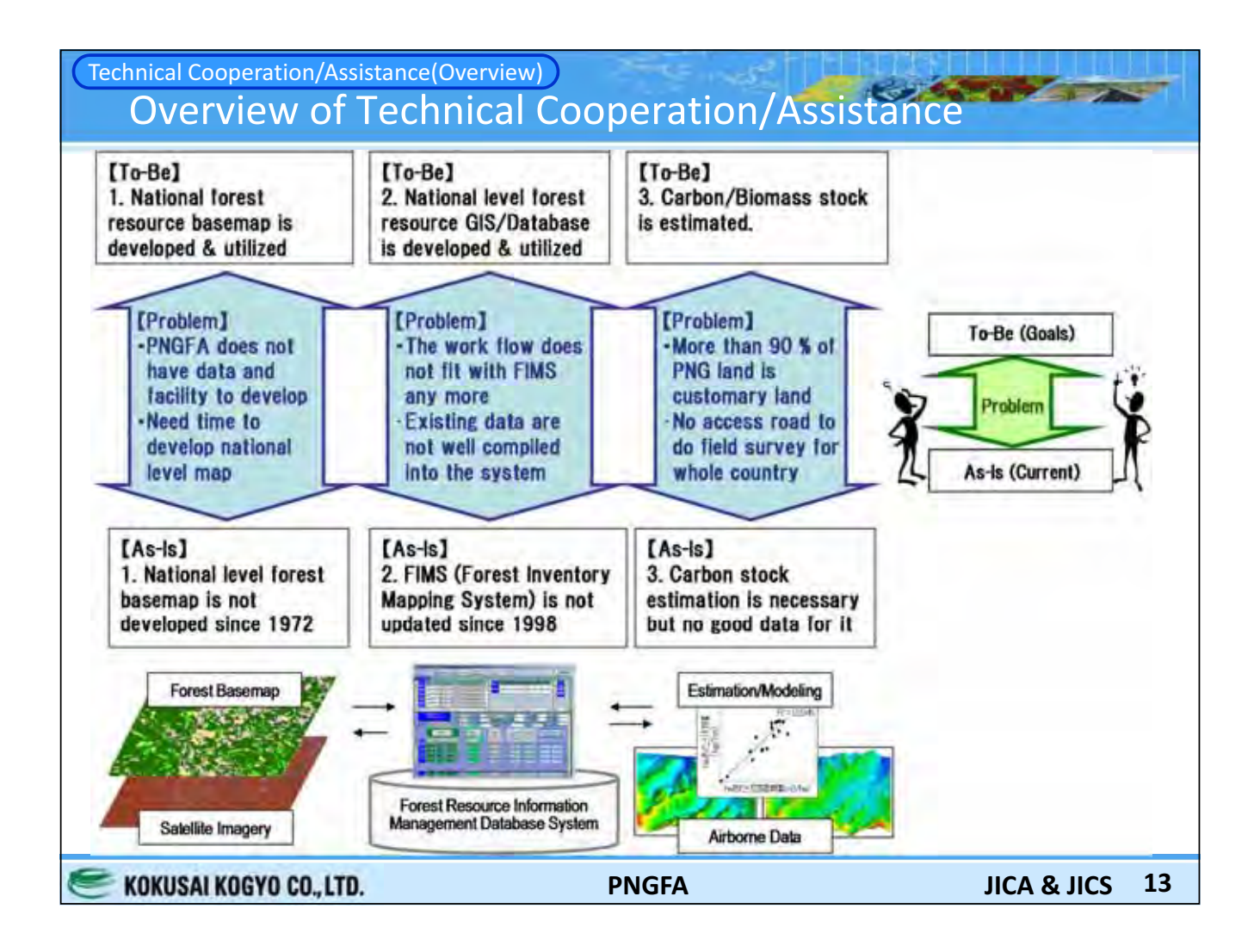

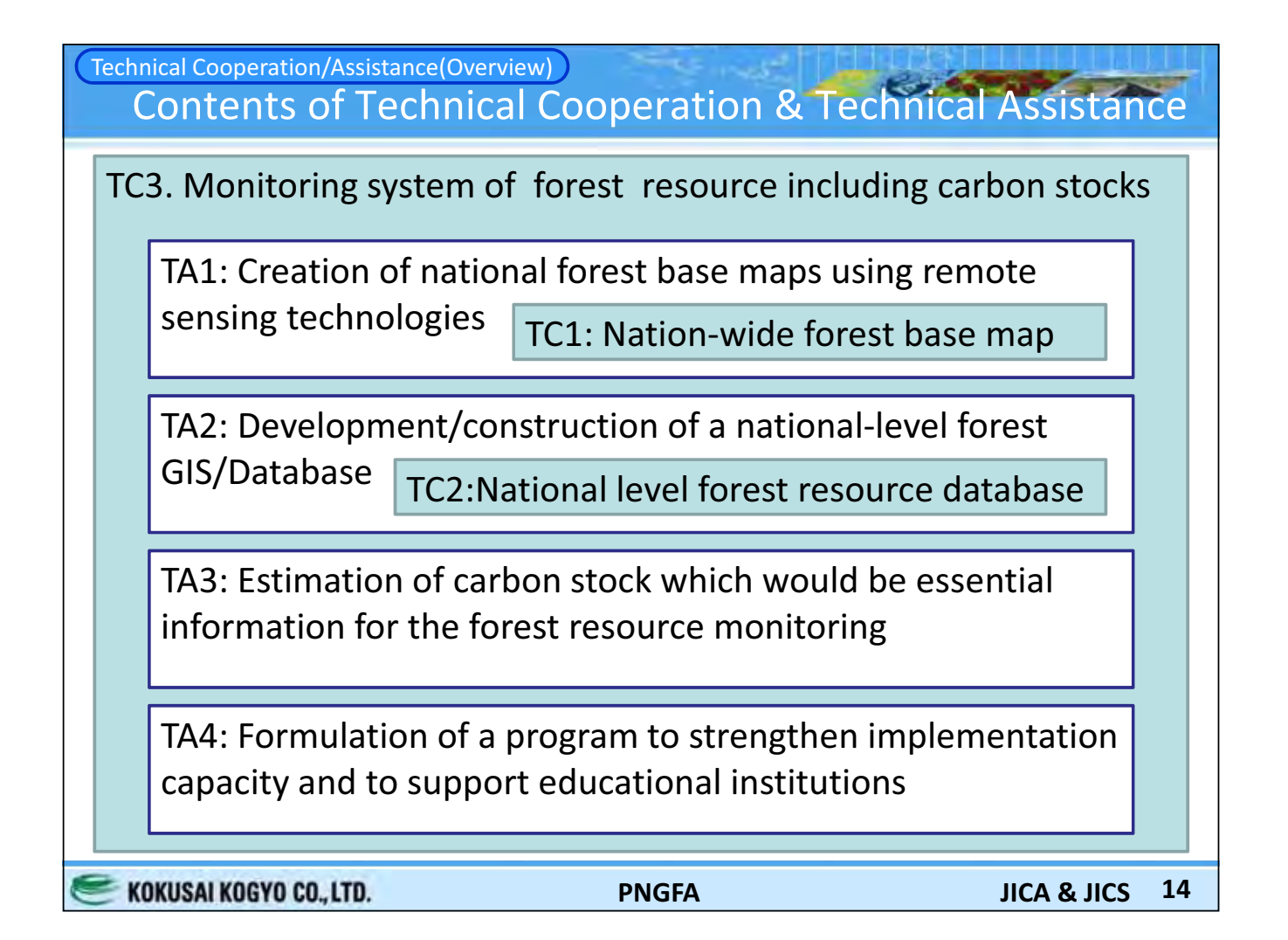

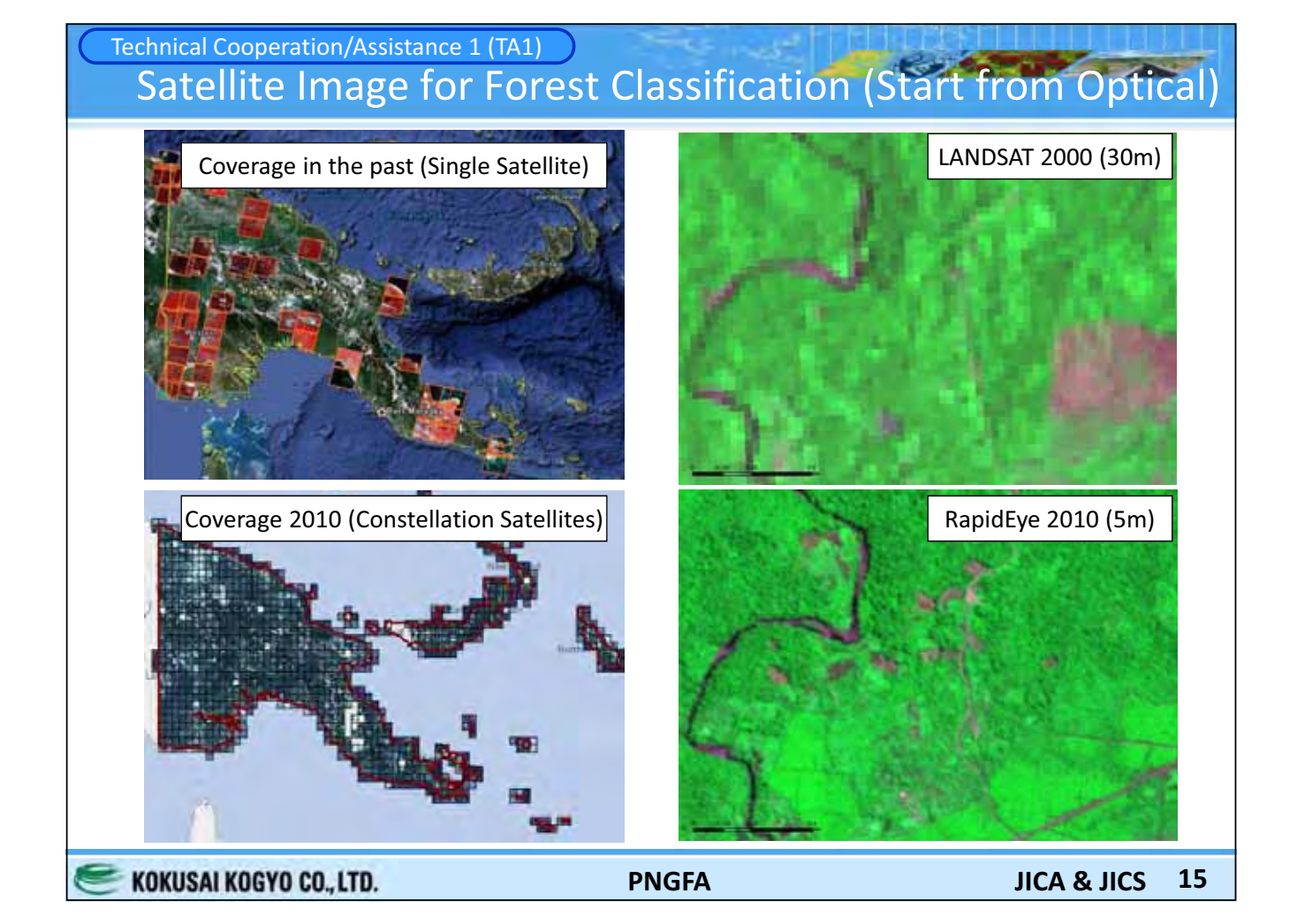

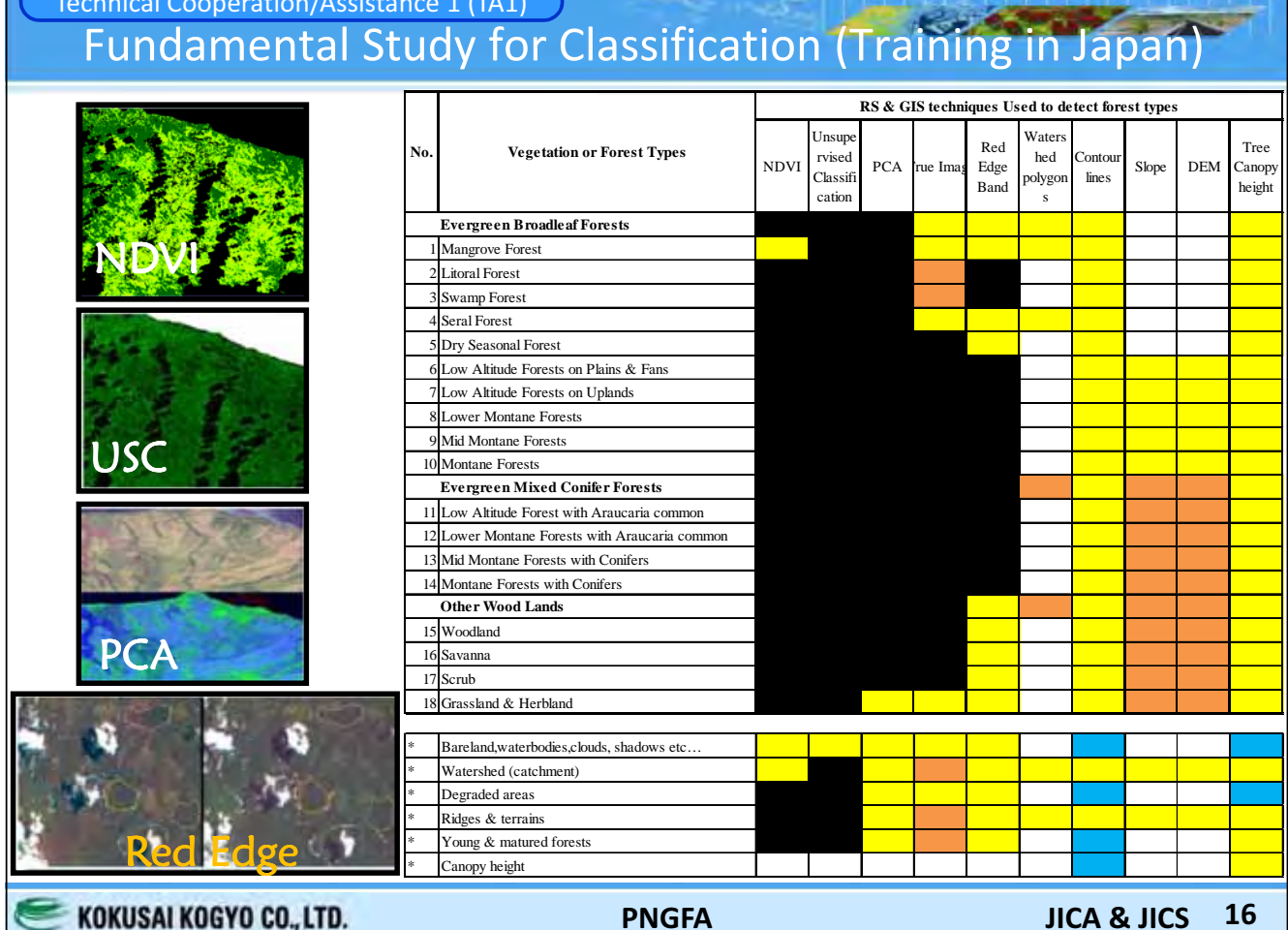

#### Technical Cooperation/Assistance 1 (TA1) Object-based (eCognition) Classification (Training in Japan)

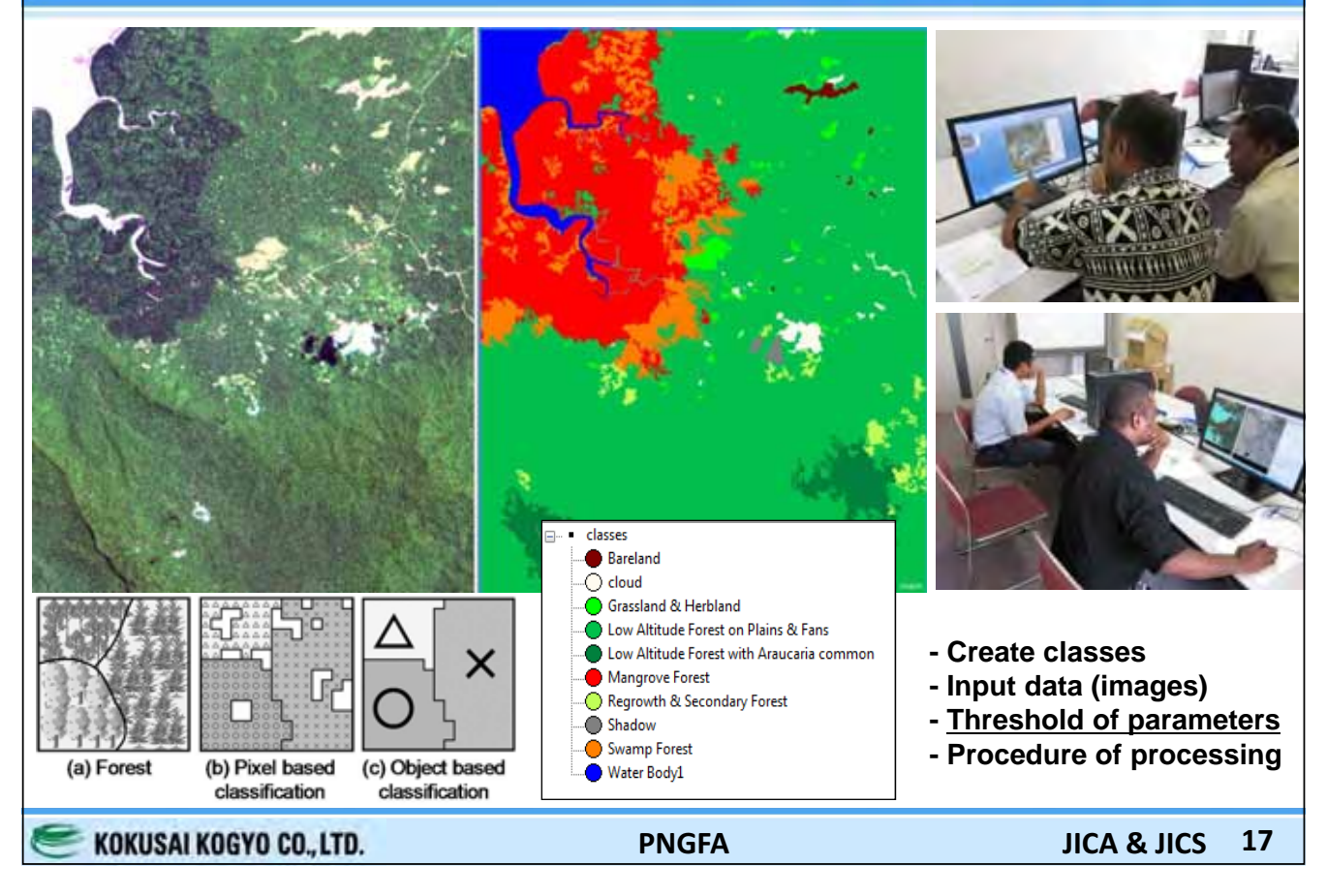

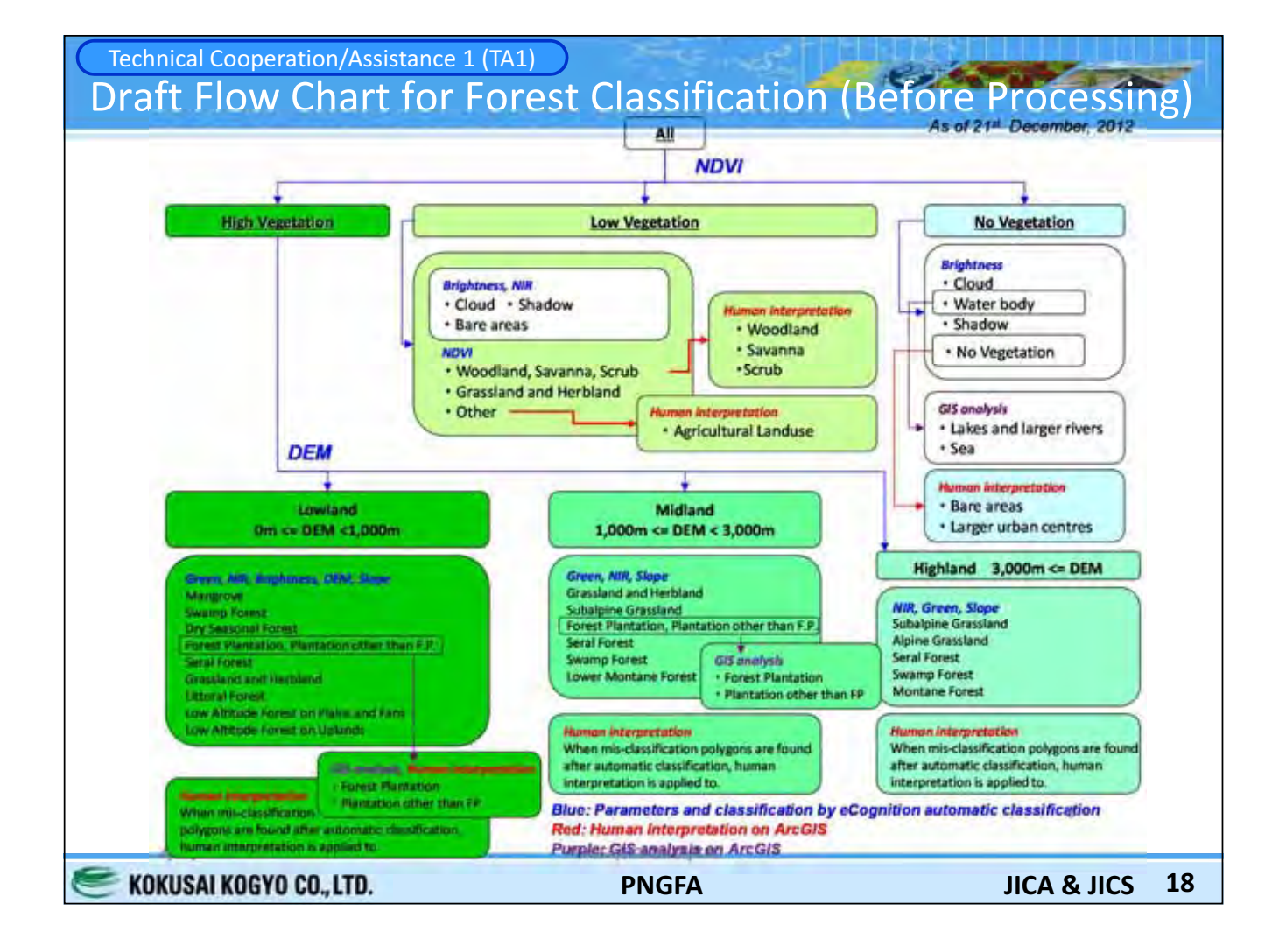

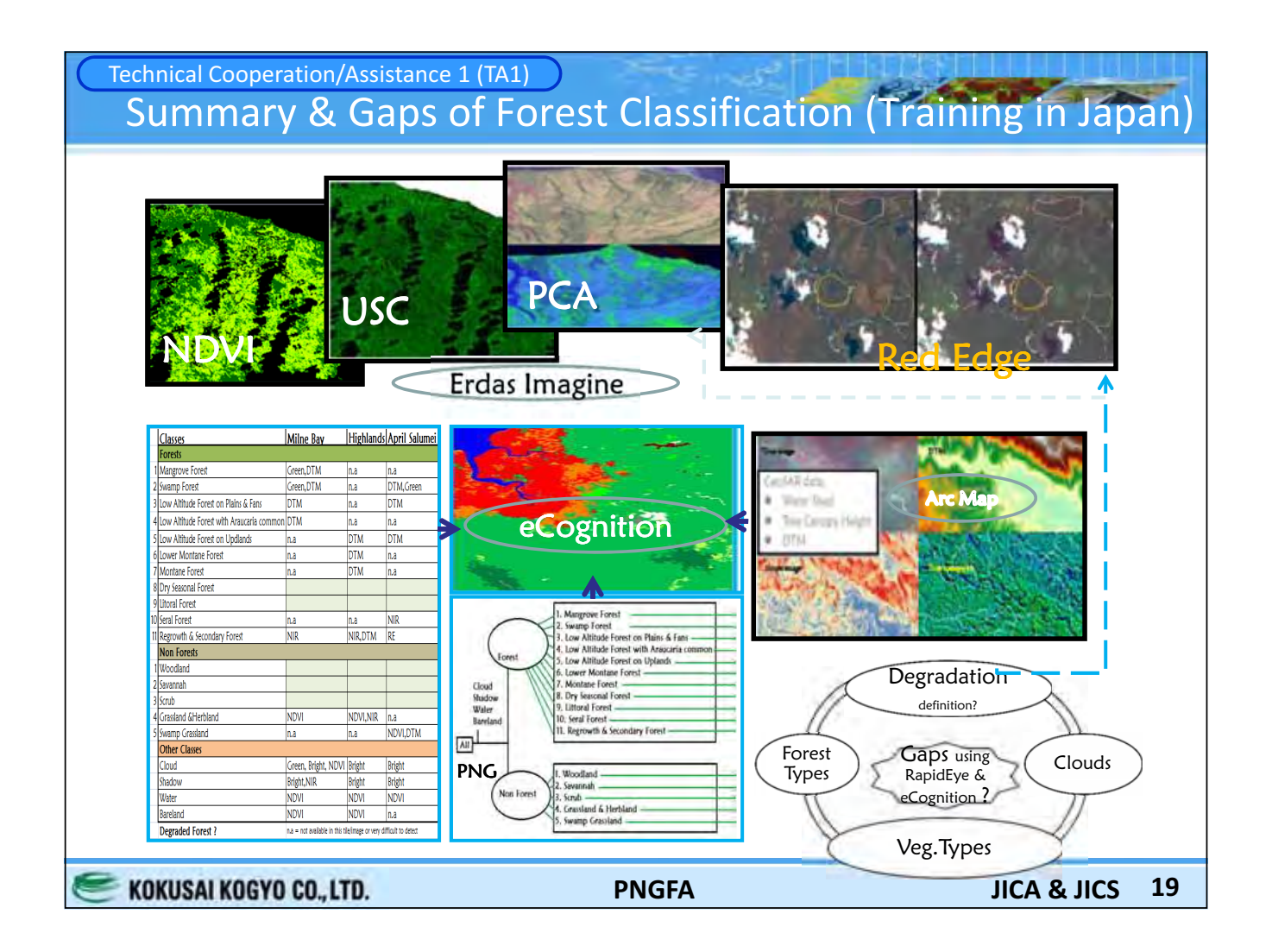

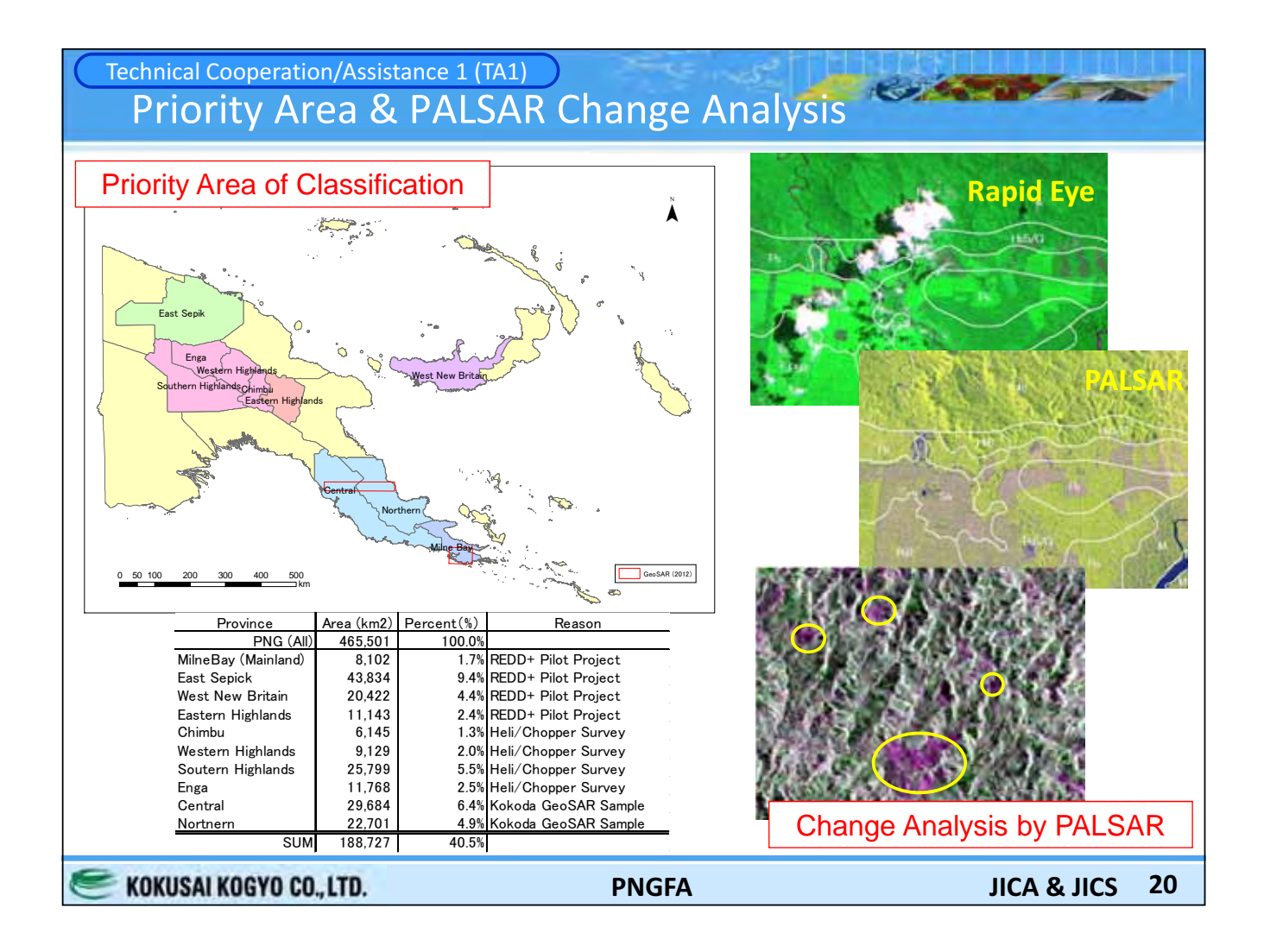

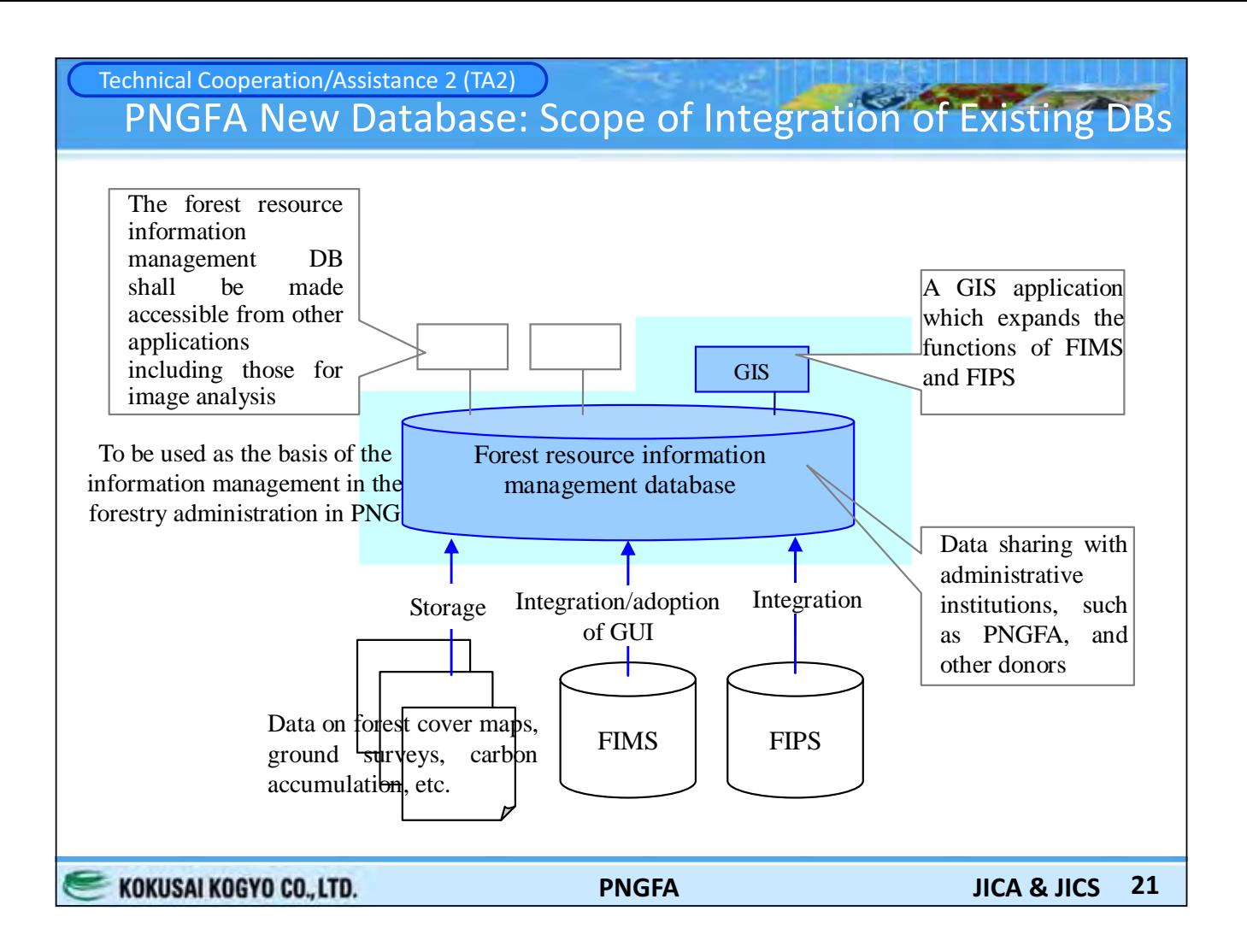

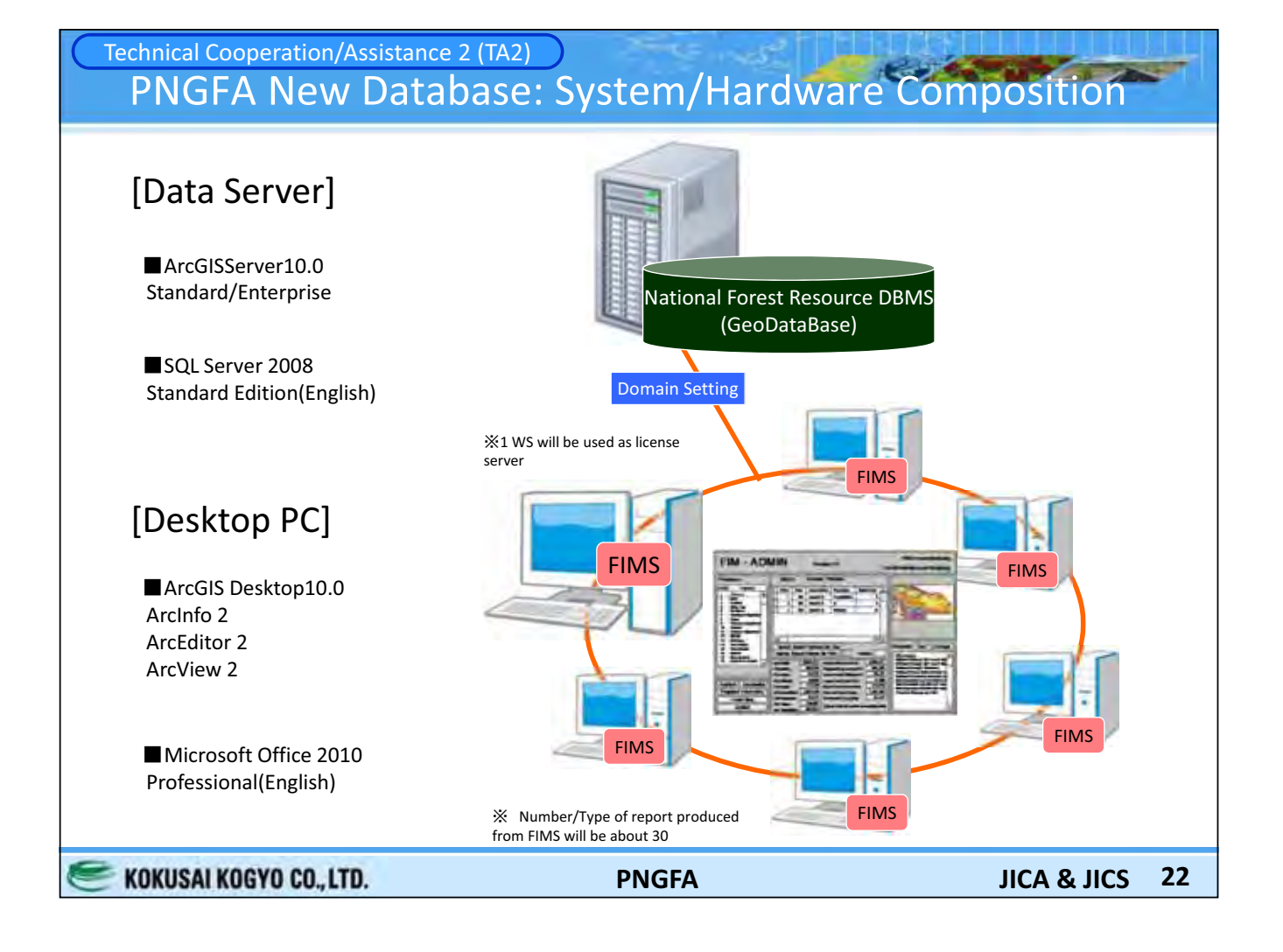

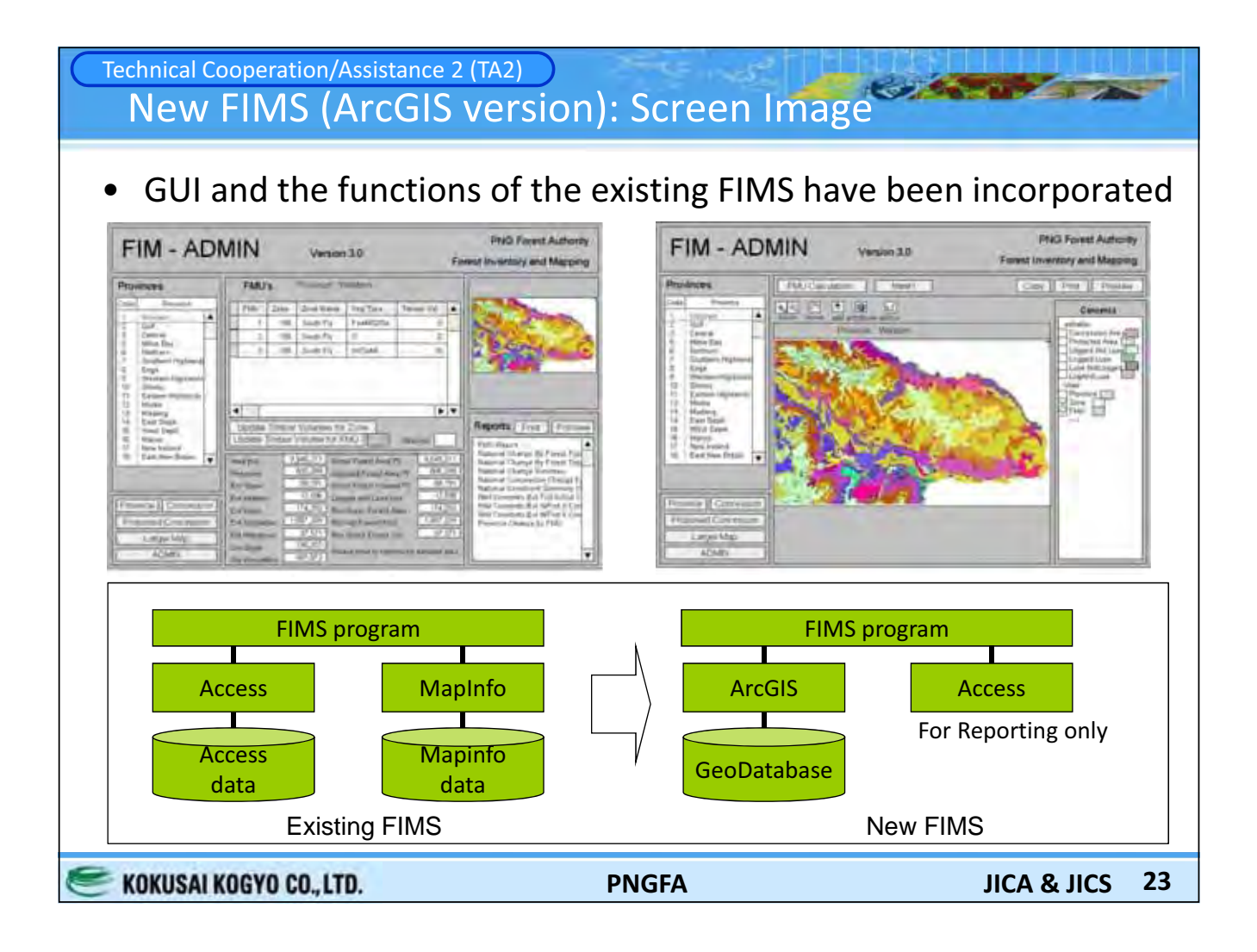

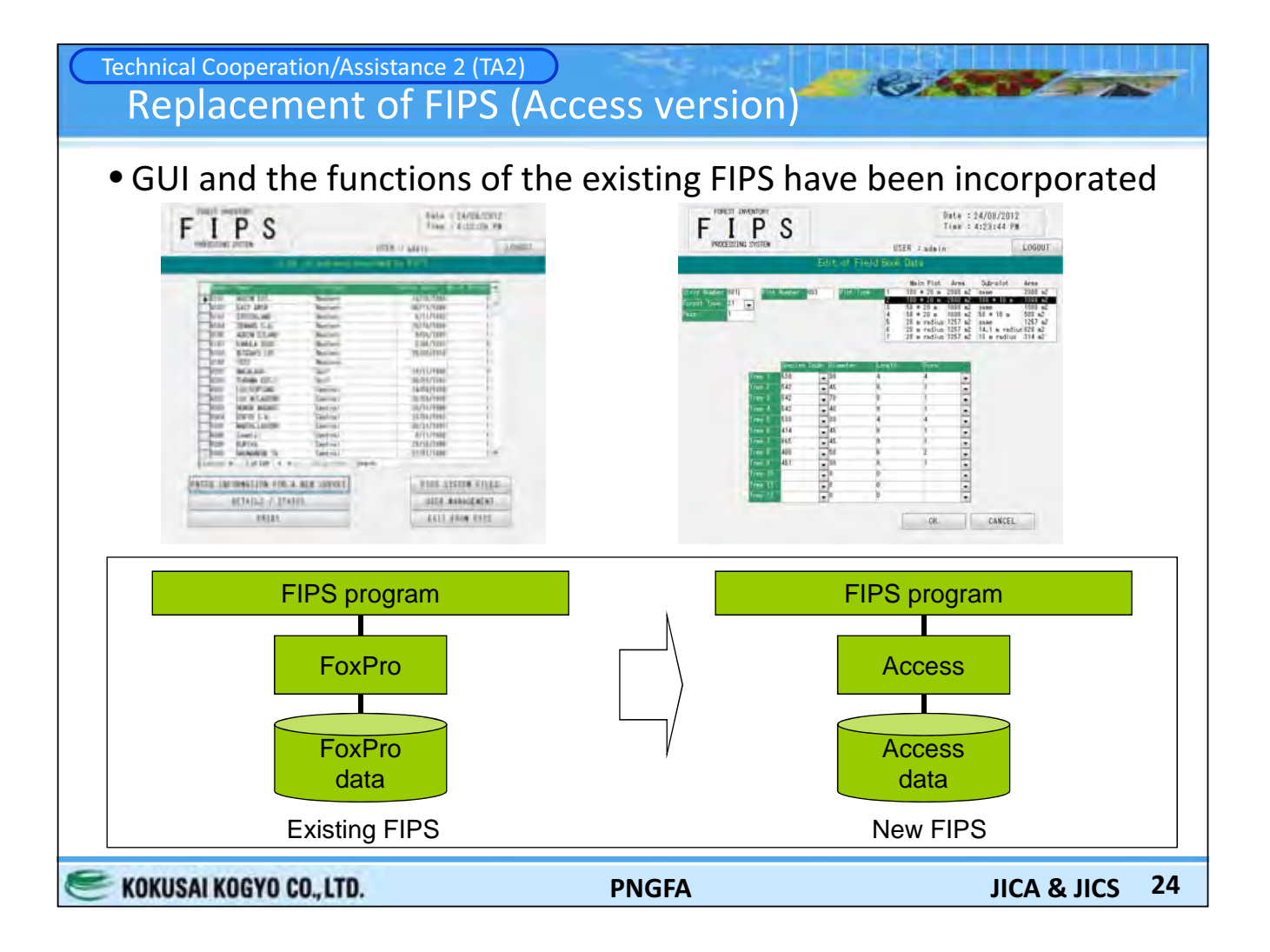

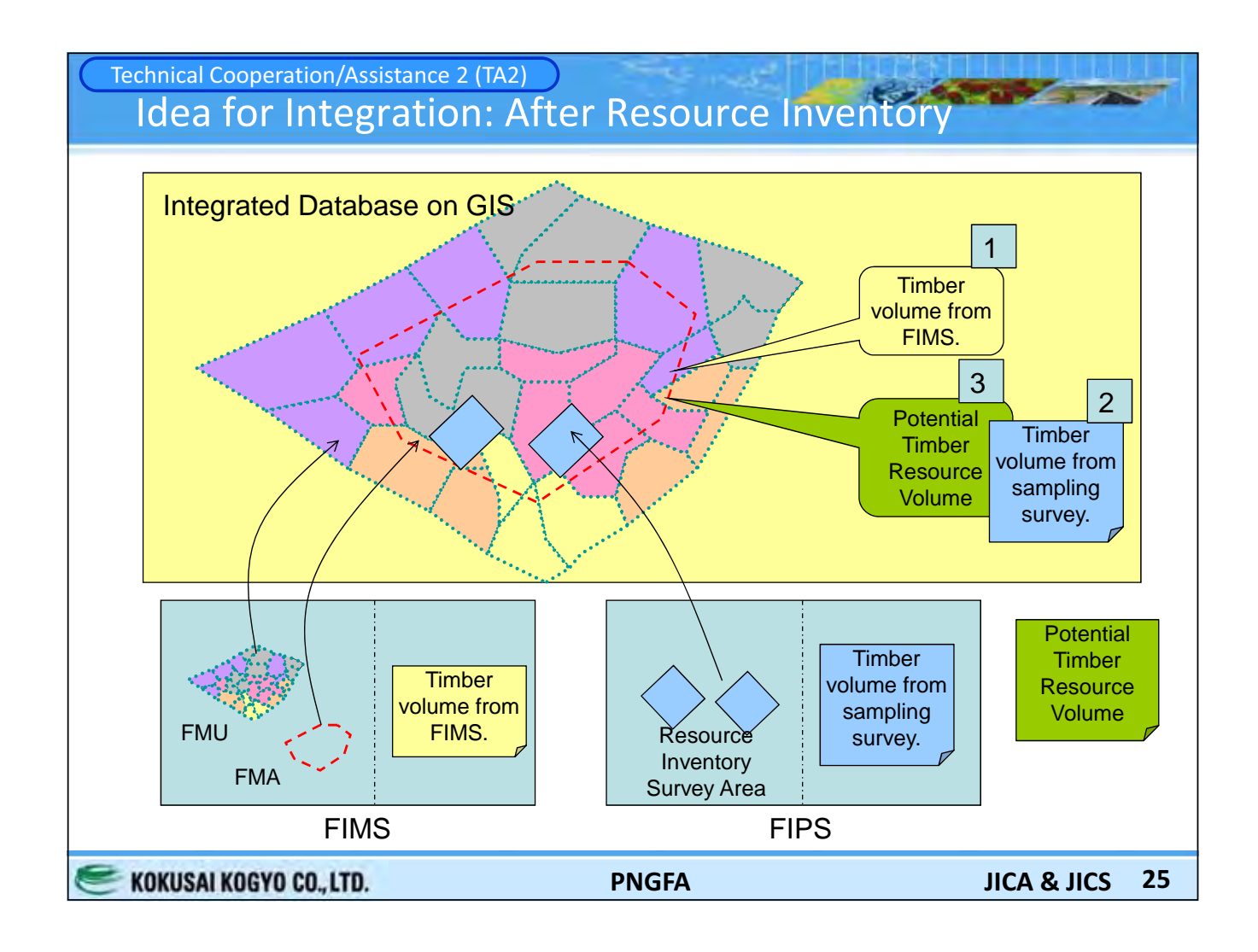

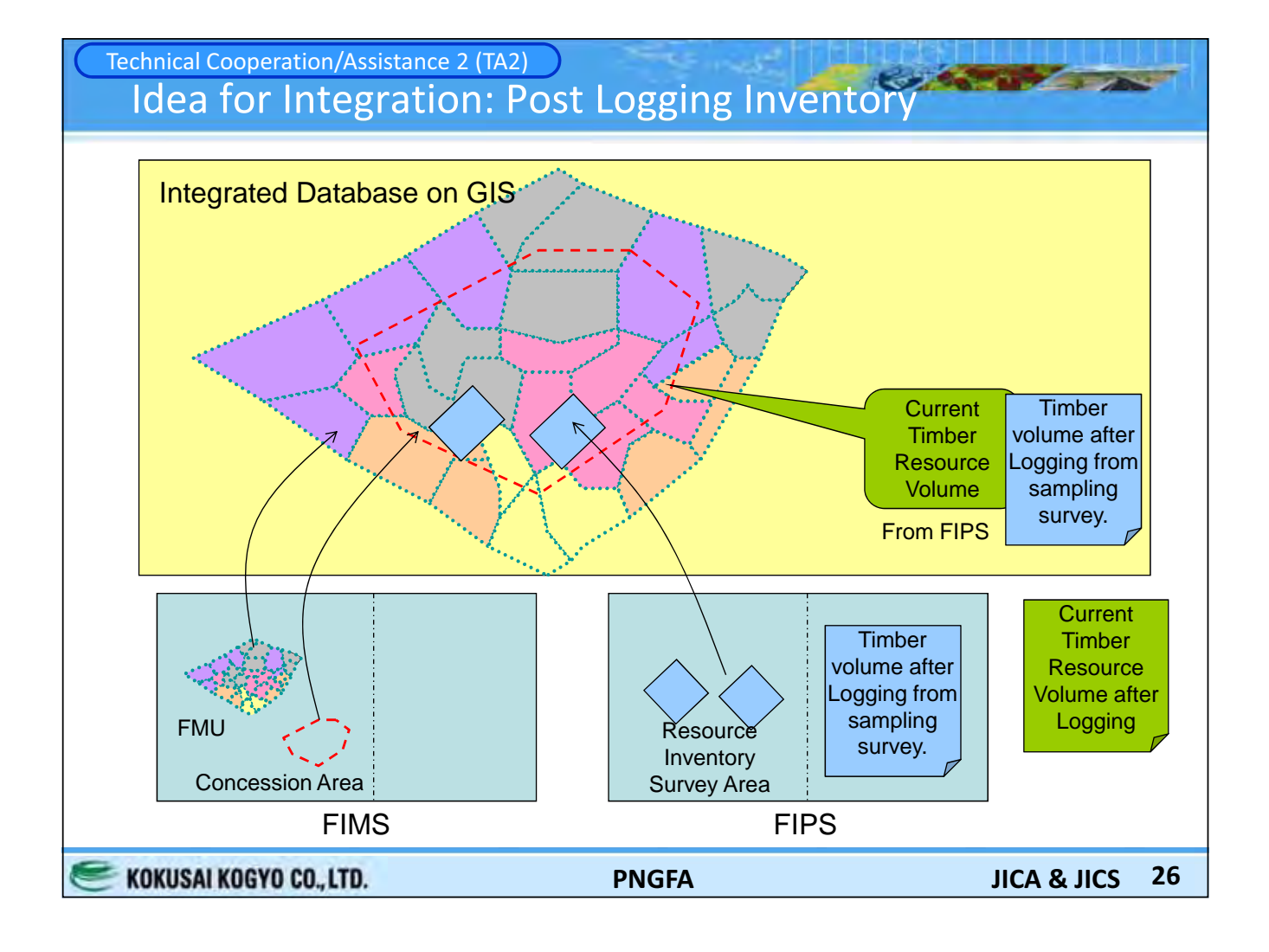

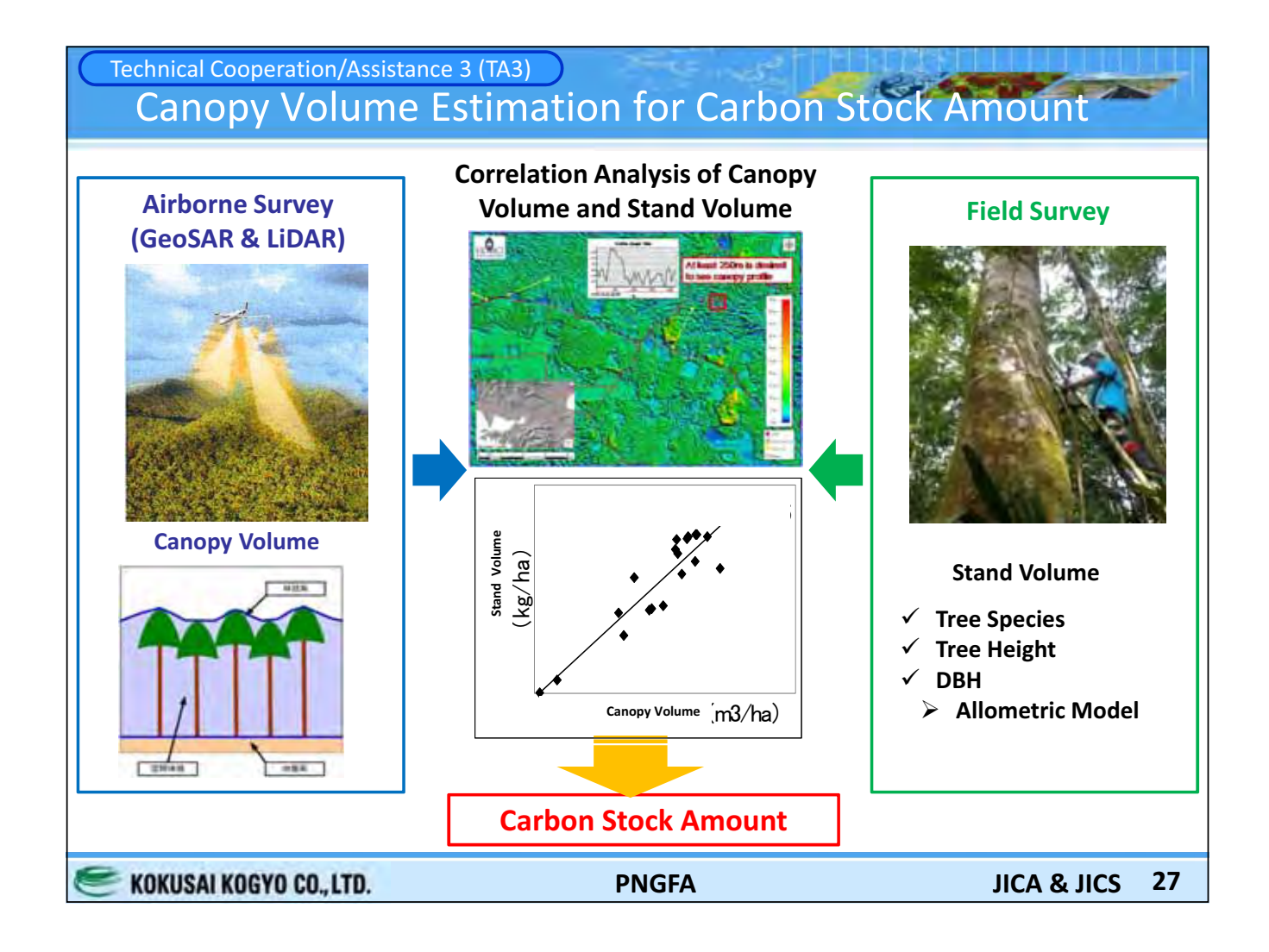

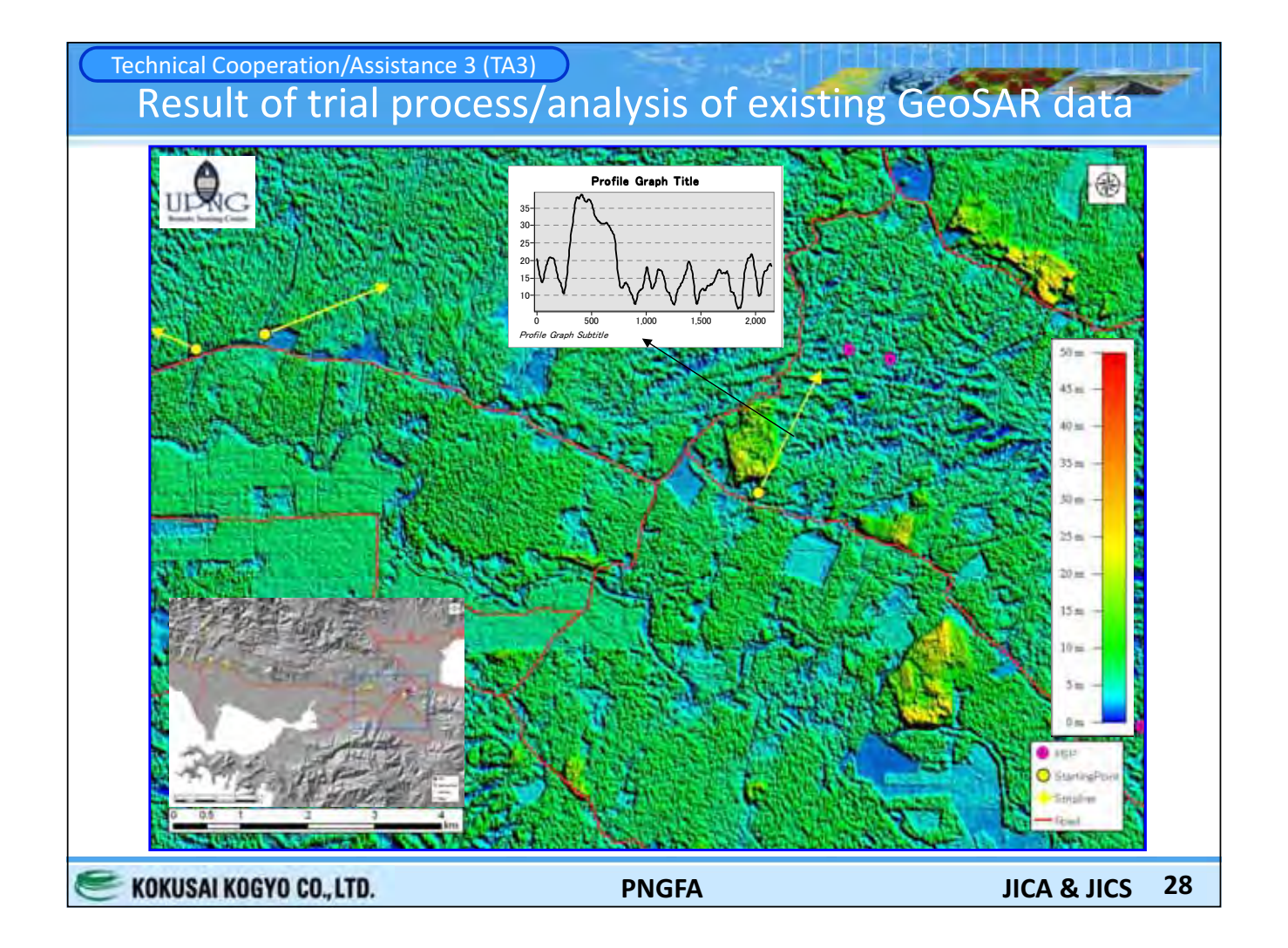

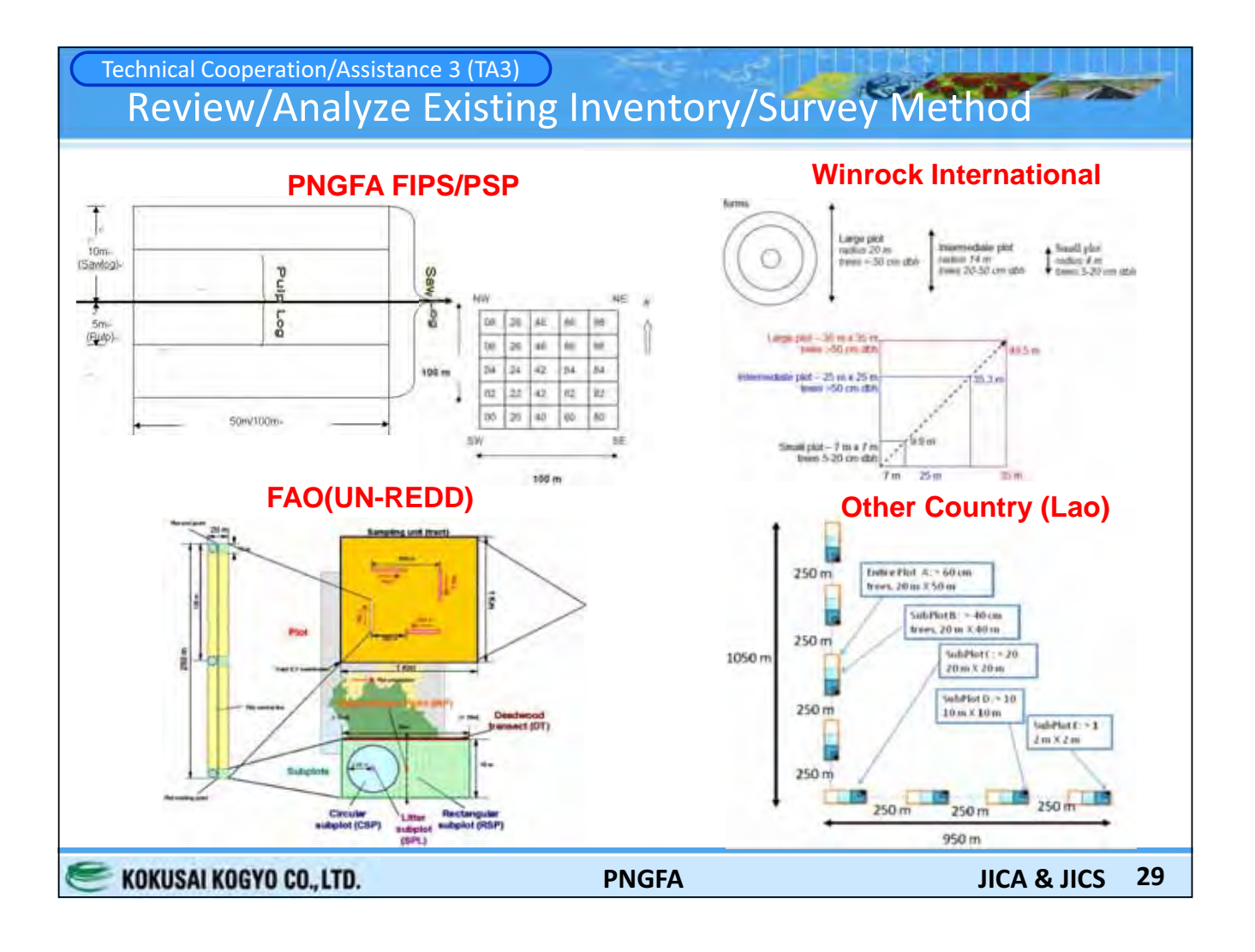

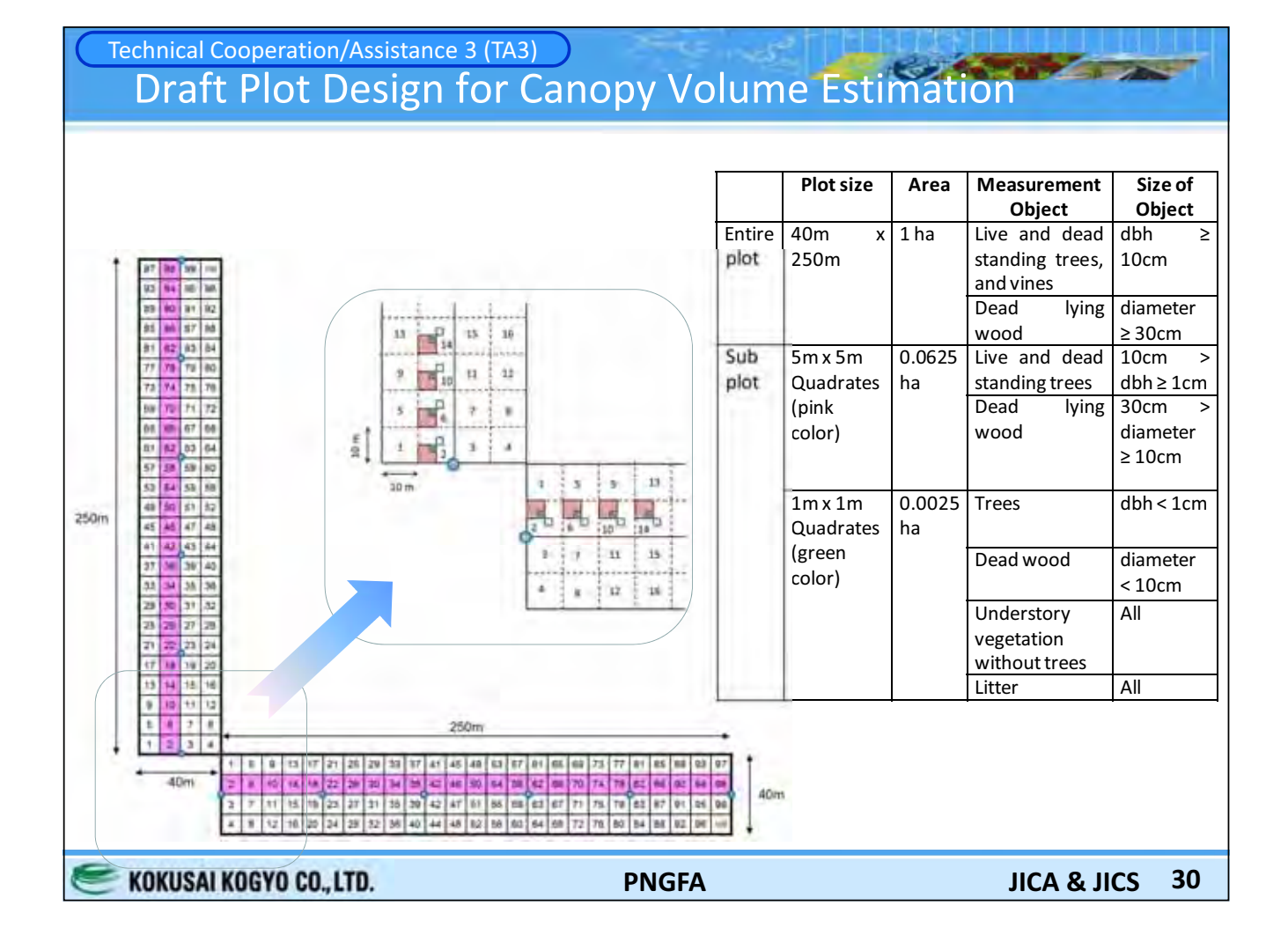

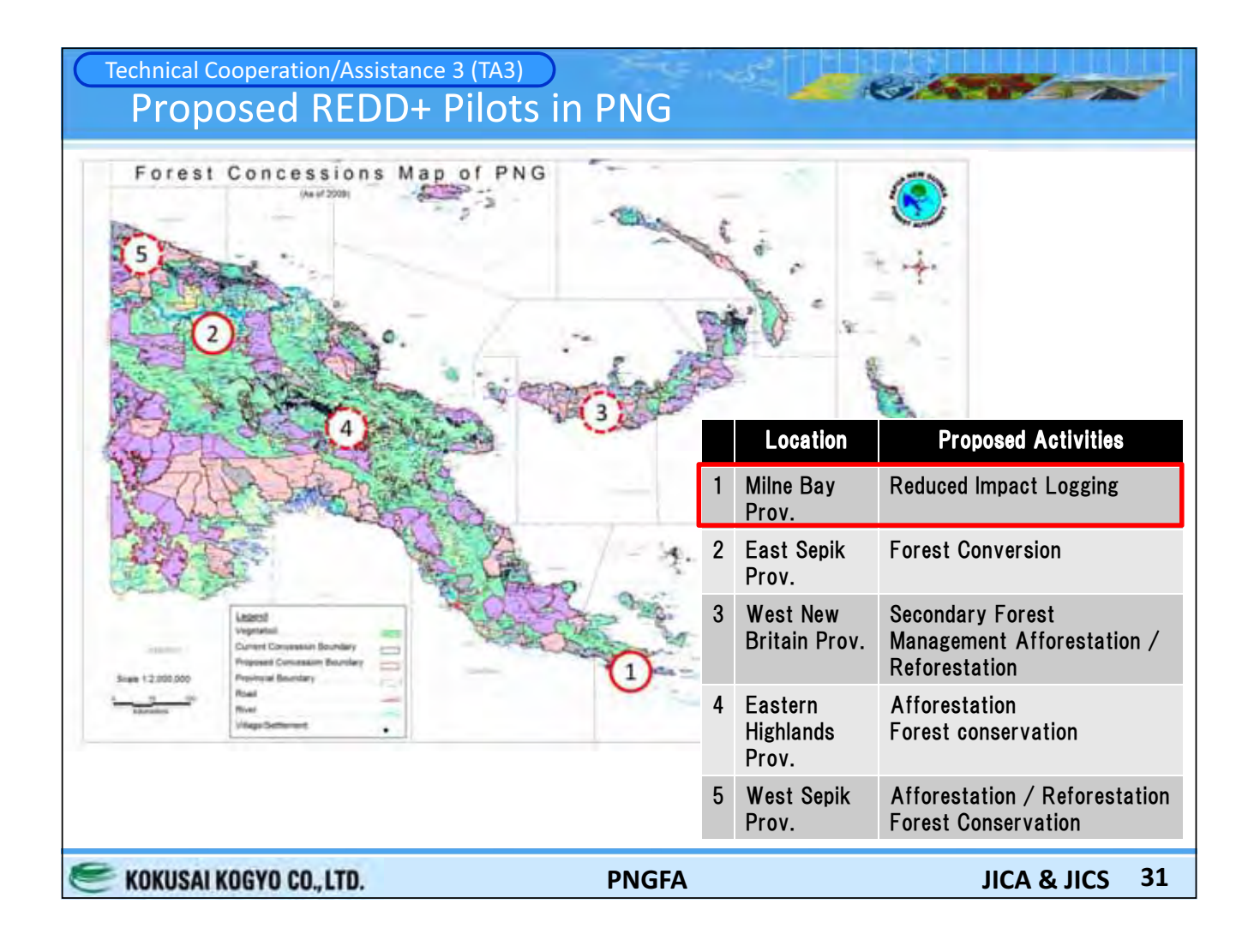

## Technical Cooperation/Assistance 3 (TA3) **Survey Location of Preliminary Survey in Milne Bay**

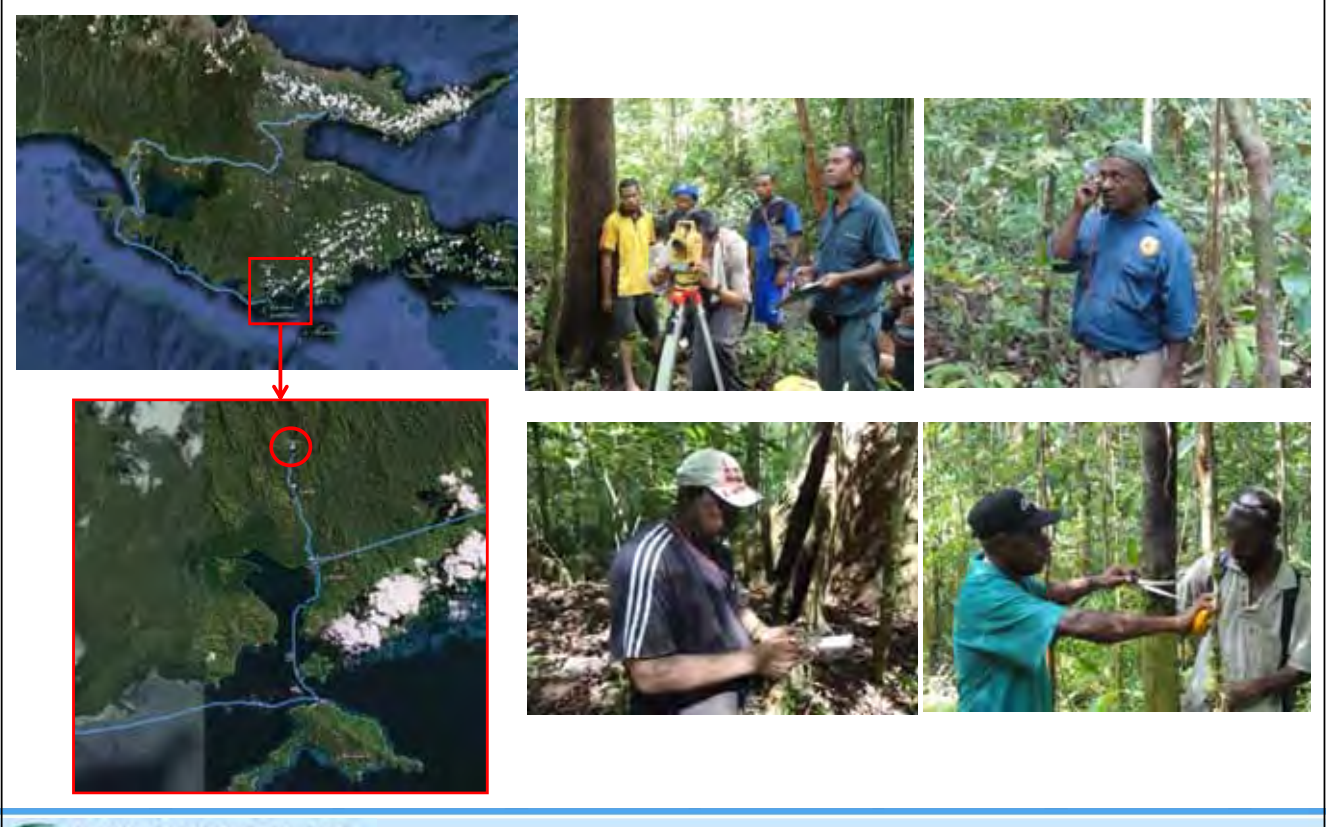

KOKUSAI KOGYO CO., LTD.

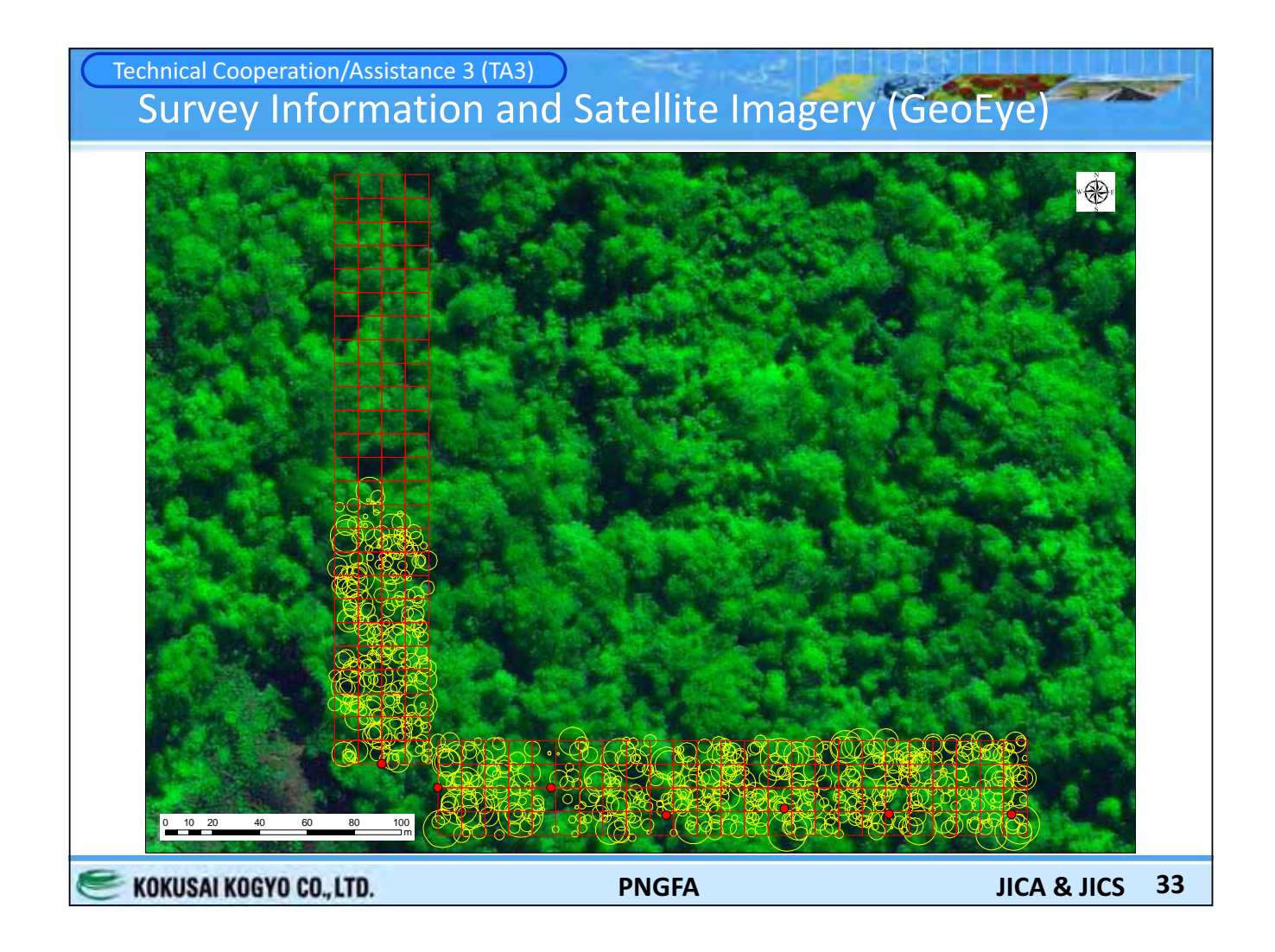

# Technical Cooperation/Assistance 4 (TA4) Spatial Data Management: Design & Organize Data

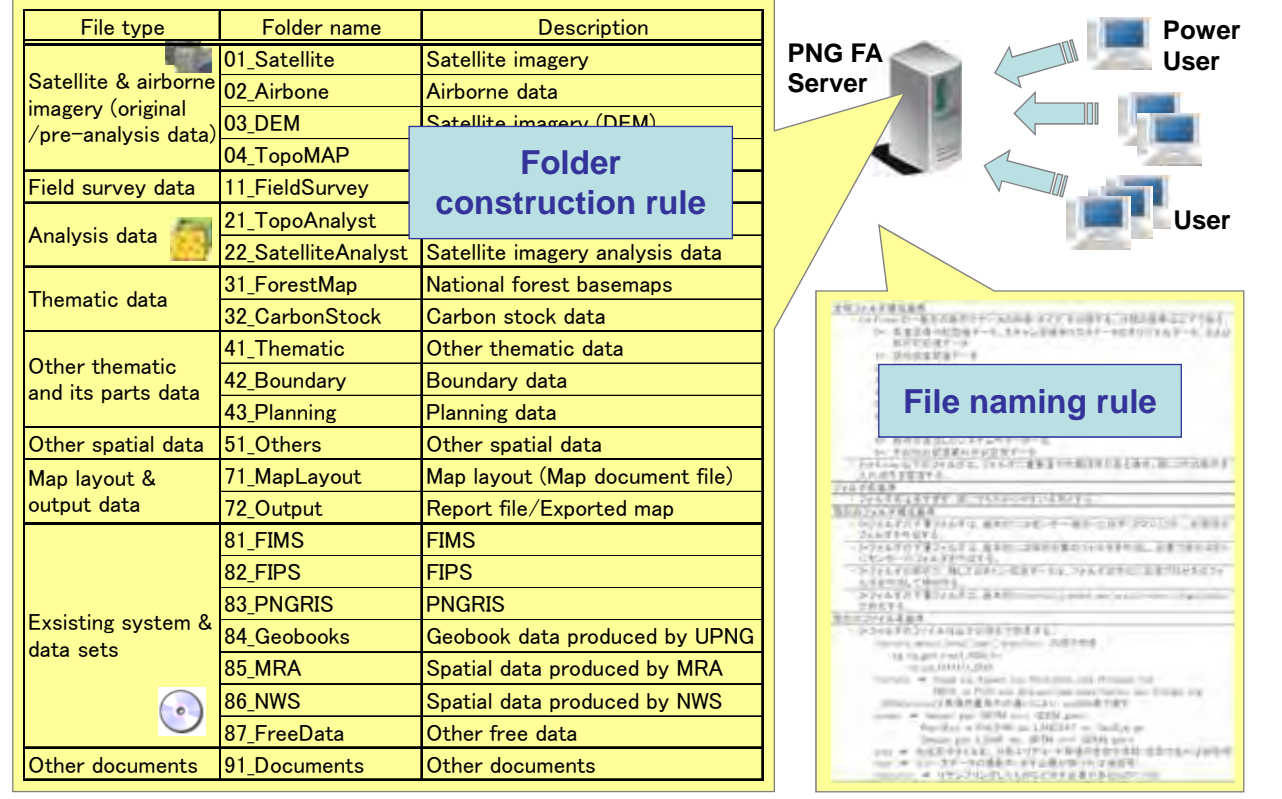

KOKUSAI KOGYO CO., LTD.

**PNGFA** 

34 **JICA & JICS** 

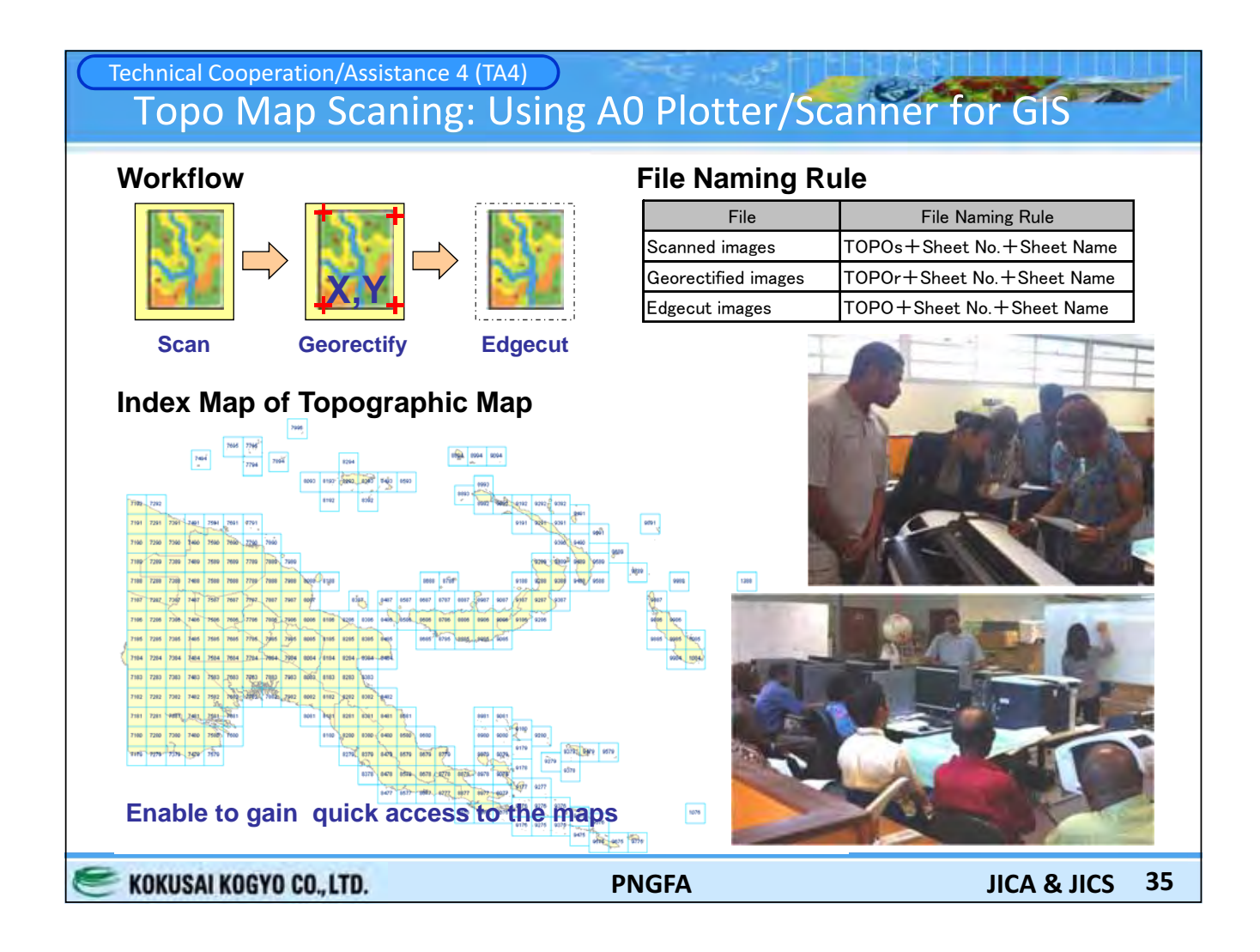

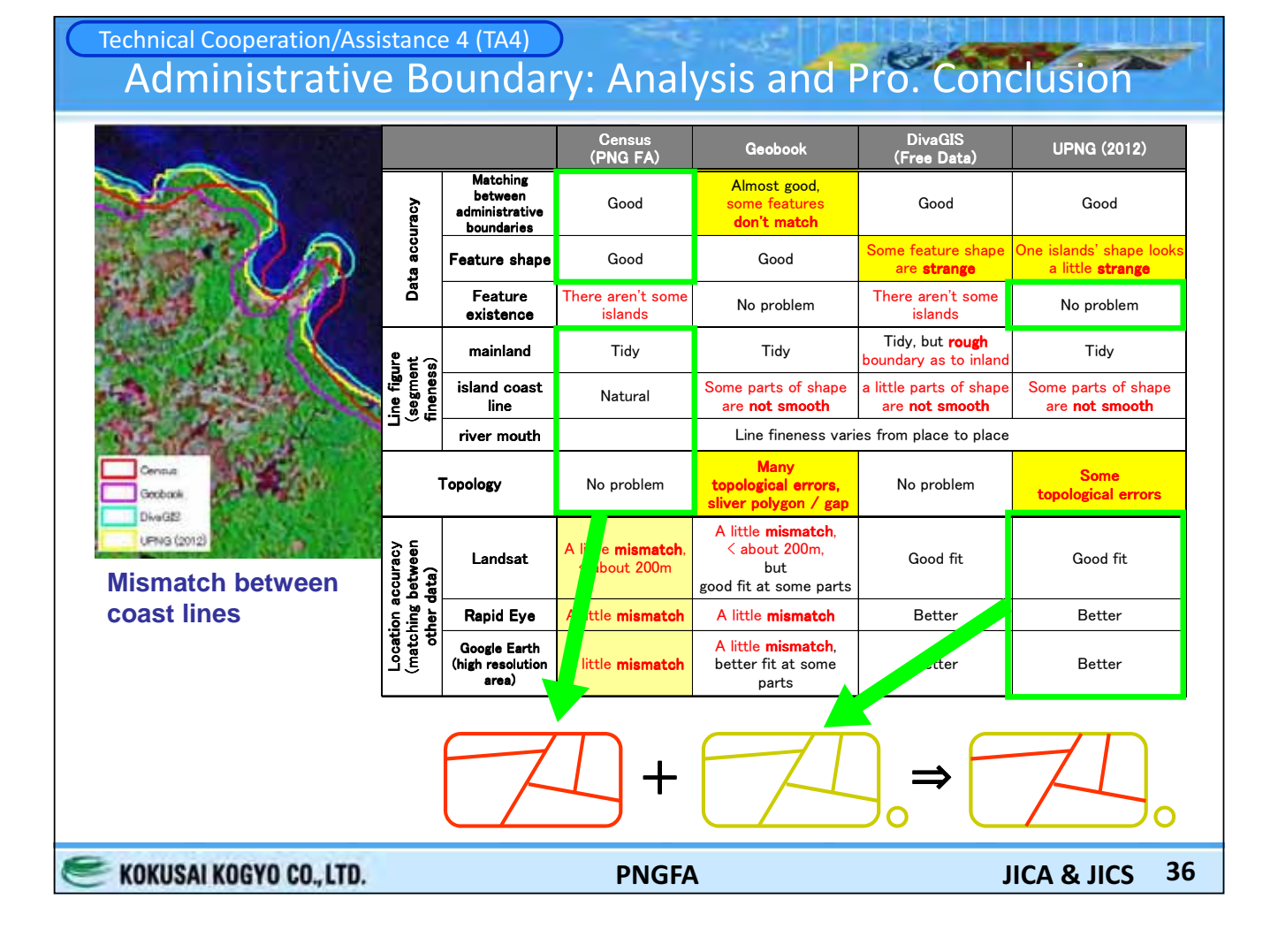

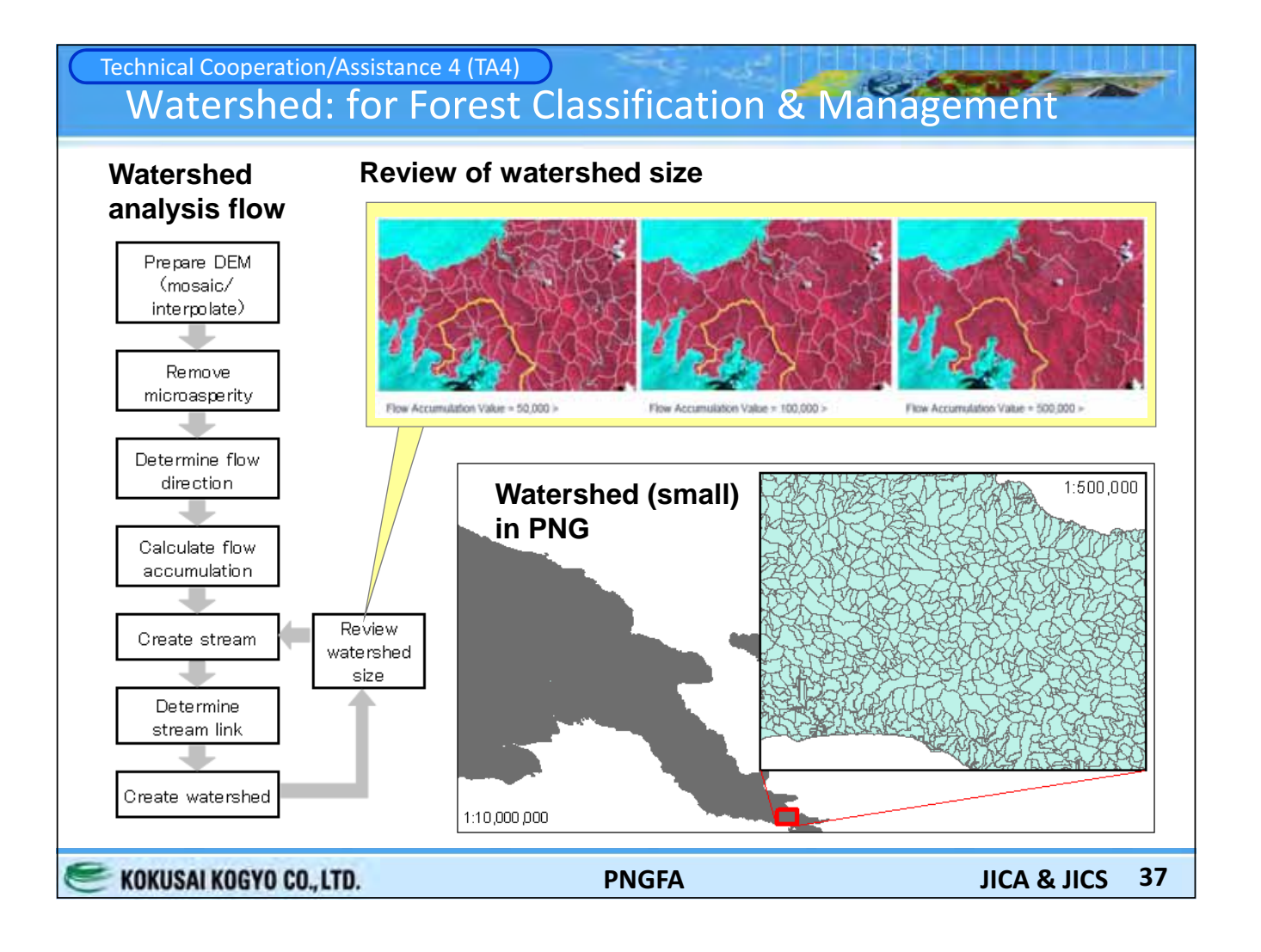

# Technical Cooperation/Assistance 4 (TA4) **GIS Training Program for Universities and Institute**

#### **Contents:**

- Introduction to ArcGIS
- Map design
- GIS outputs
- File geodatabase
- Spatial data
- Digitizing
- Geoprocessing
- Spatial analysis
- Introduction to **ArcGIS 3D Analyst**
- Analyzing raster data
- Creating surface
- Analyzing topographic surface
- Analyzing distance
- Suitability analysis
- Hydrological analysis
- Ecotope mapping

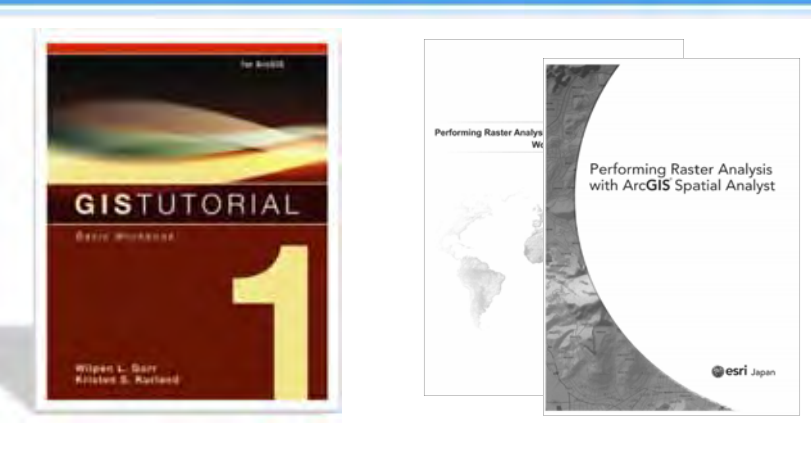

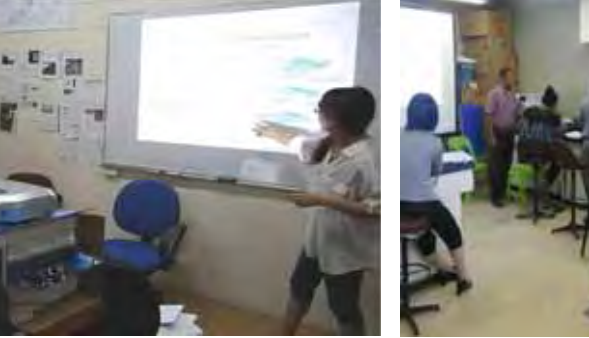

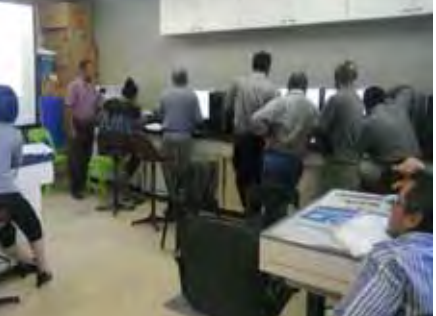

**PNGFA** 

# **Future Plan & Schedule Configuration Future Plan 1**  $\bullet$  TA1 - Based on the methodology developed through JICA TC & training in Japan, expanding to Sub-National, National - Using ALOS/PALSAR pre-processed through GrantAid TA, analysis of recent deforestation area (forest change)

- Integrate national level forest basemap & forest change as a benchmark for developing trial-base REL/RL
- $\bullet$  TA2
	- Design and Development for Integrated Database of **FIMS and FIPS**
	- Corresponding to the new requirements for updated **FIMS and FIPS** 
		- E.g. Adding "10-19cm Diameter class" in the report form of FIPS
	- Discussion on the feasibility of the PSP data integration to forest resource database management system

KOKUSAI KOGYO CO., LTD.

**PNGFA** 

39 **JICA & JICS** 

# Future Plan & Schedule **Confidence of the Confidential Confidential Confidential Confidential Confidential Confidential Confidential Confidential Confidential Confidential Confidential Confidential Confidential Confidential Confidential Confiden Future Plan 2**  $\bullet$  TA3 - Based on the preliminary analysis of field survey and GeoSAR2006, re-design survey method & implement survey - Pre-processing of GeoSAR and LiDAR 2012 and using lesson learned from DEC Kokoda experience - Developing the canopy volume estimation for carbon stock amount using existing GeoSAR and new GeoSAR/LiDAR  $\bullet$  TA4 - Spatial data (survey and analysis will be stored/organized in the designed management rule and structure - Scanning of Topo map will be continued and Geo-rectify the scanned map for GIS use - GIS Training for trainers for UPNG and UNITECH/Forestry department was conducted (Jun. at UPNG, Dec. at UNITECH)

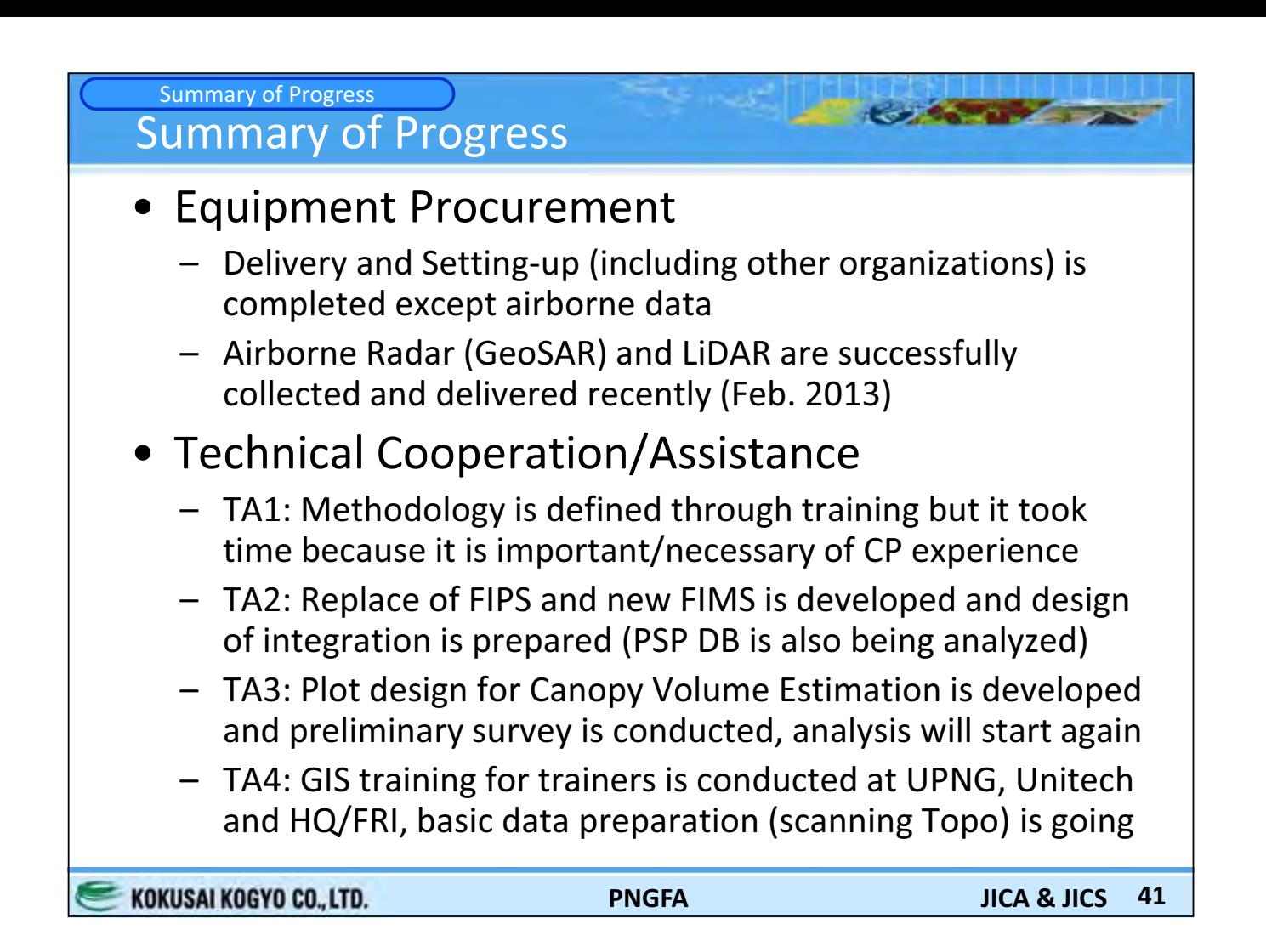

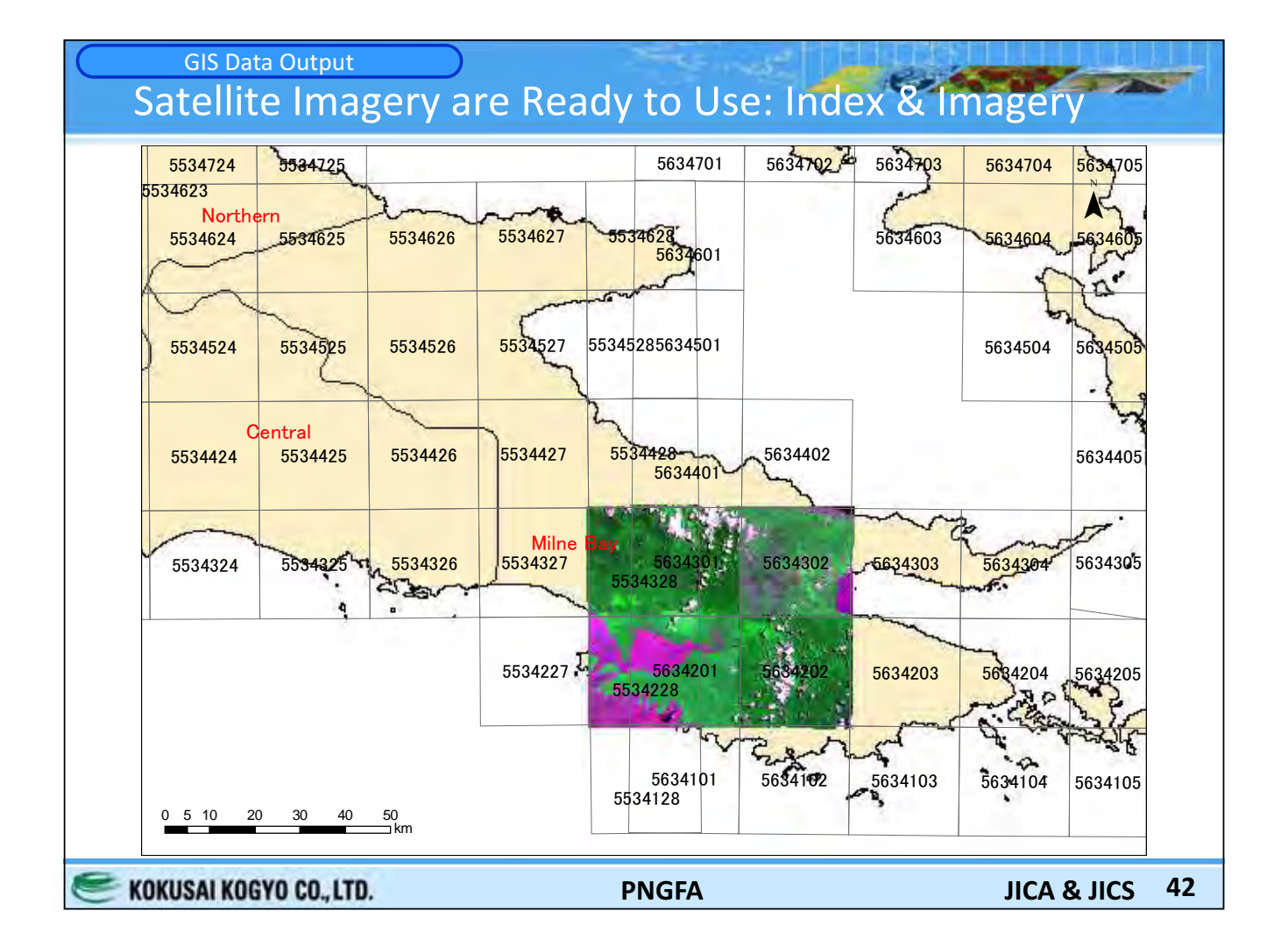

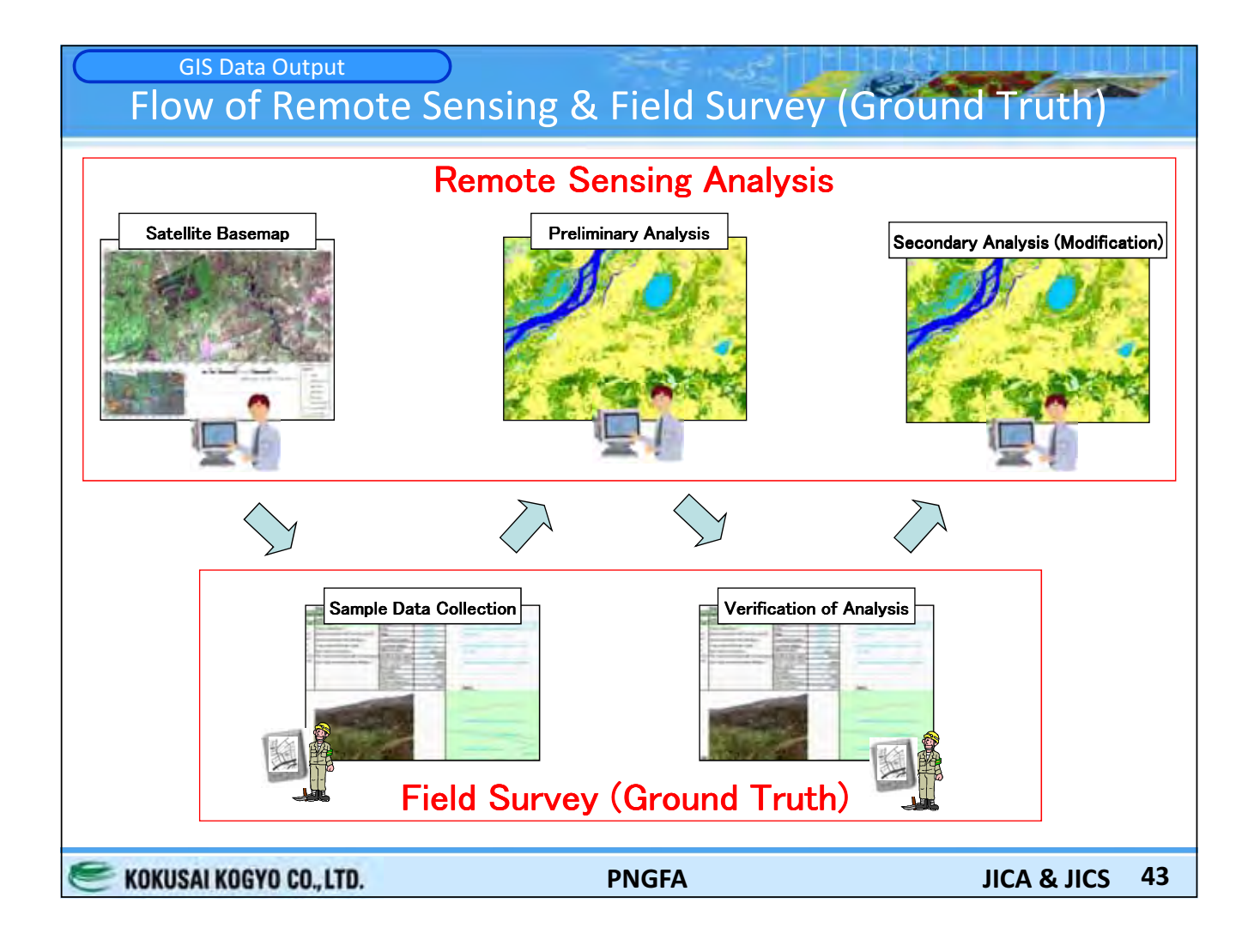

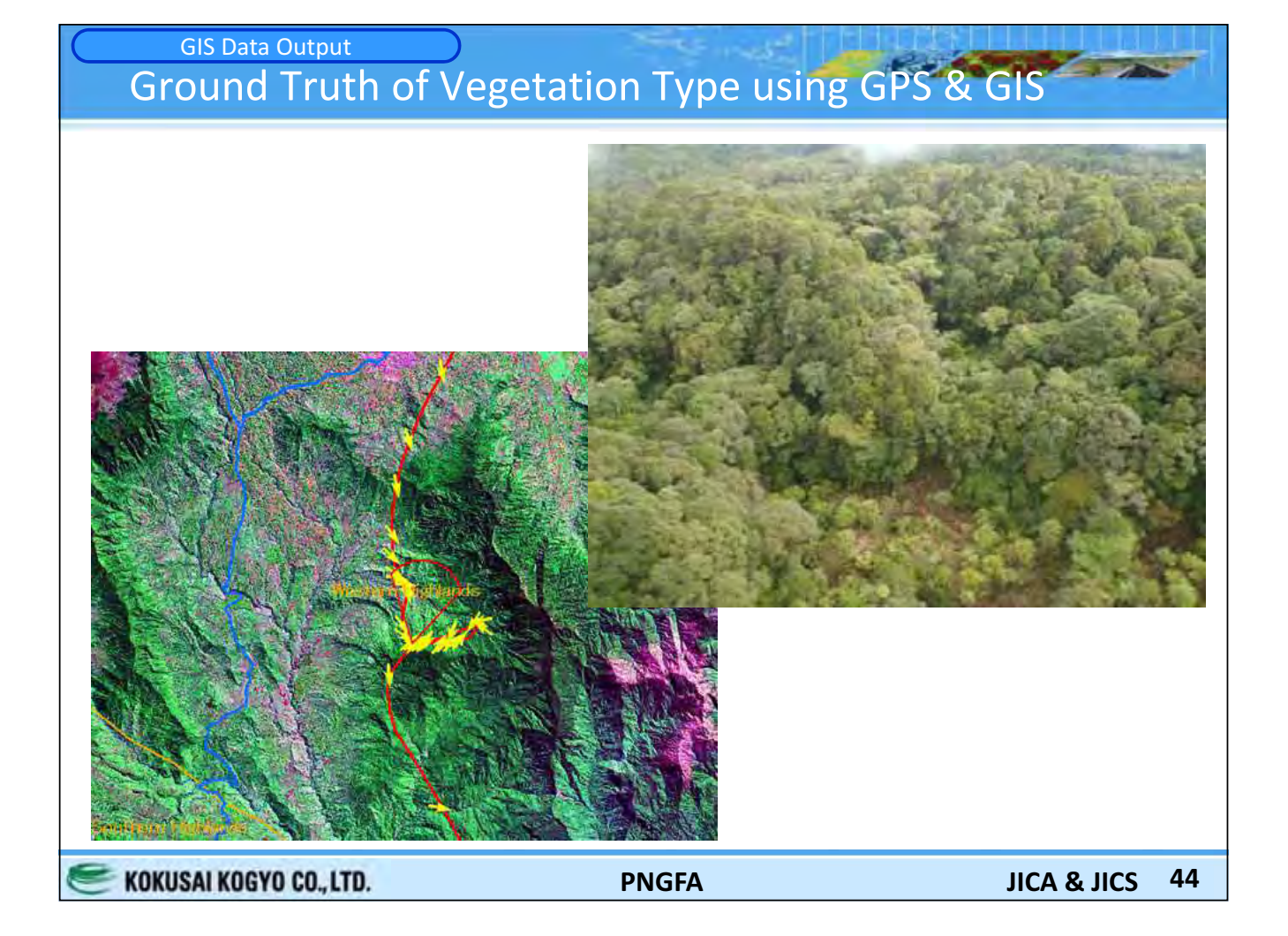

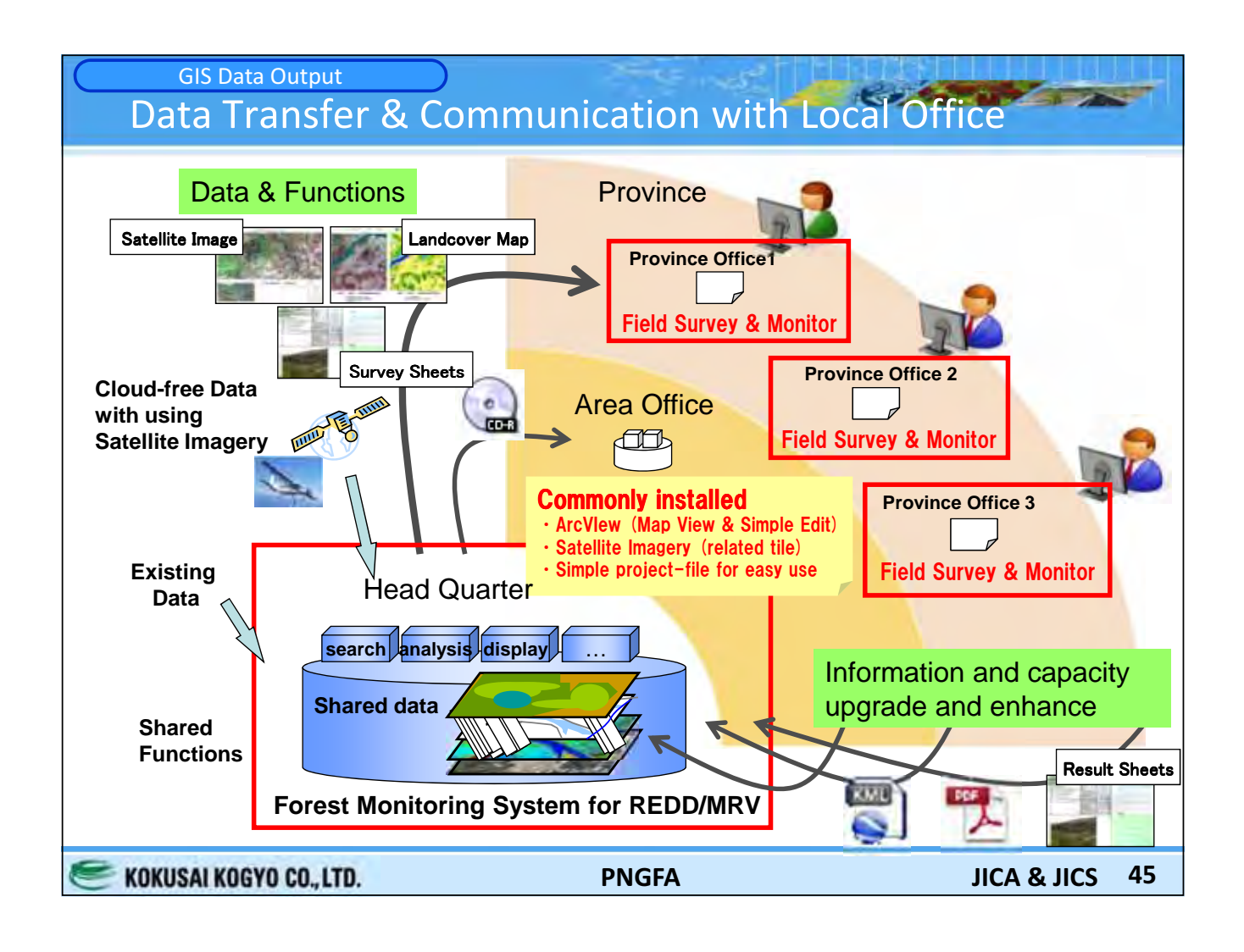

#### **GIS Data Output** Landcover/Forest BaseMap for Carbon Estimation

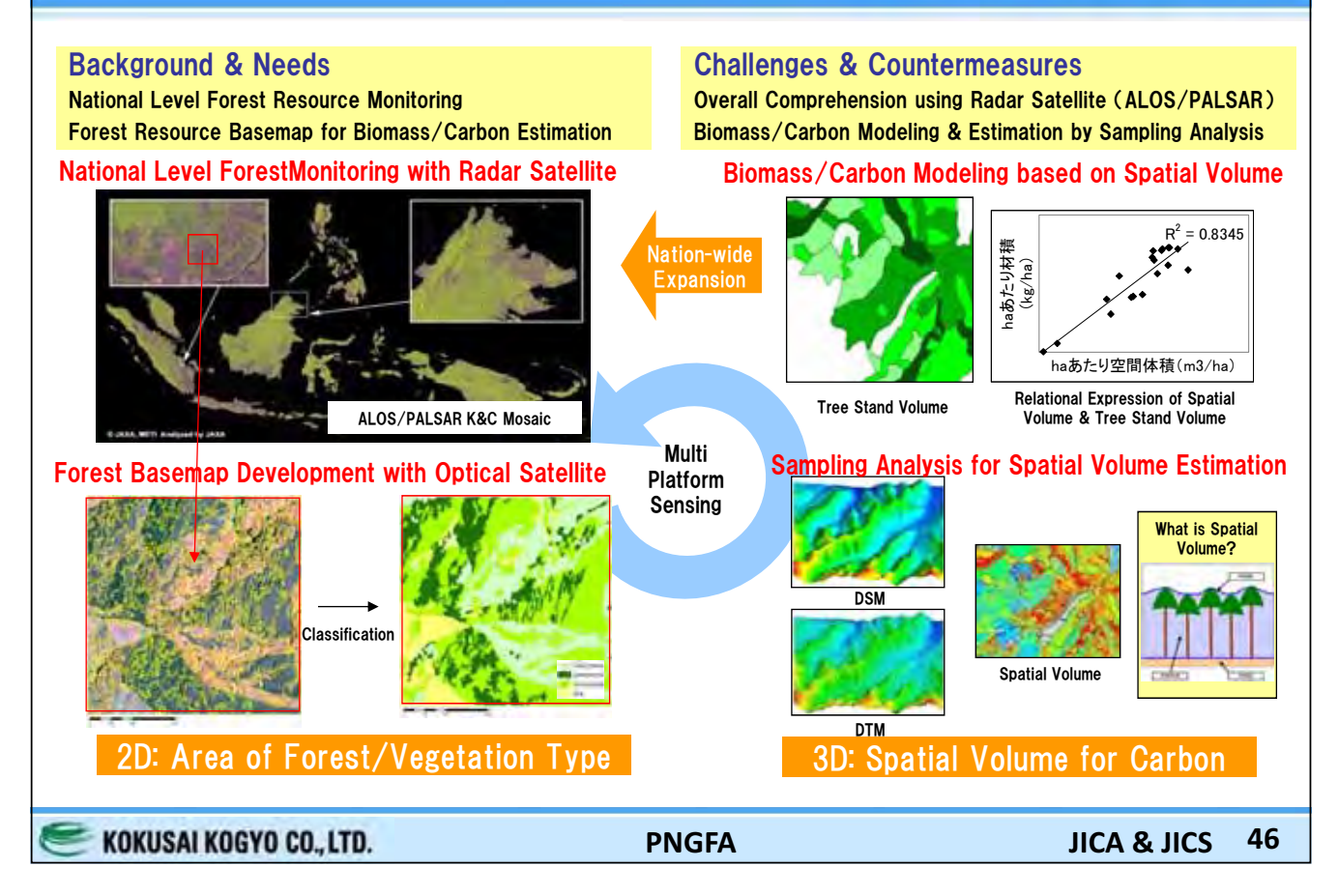

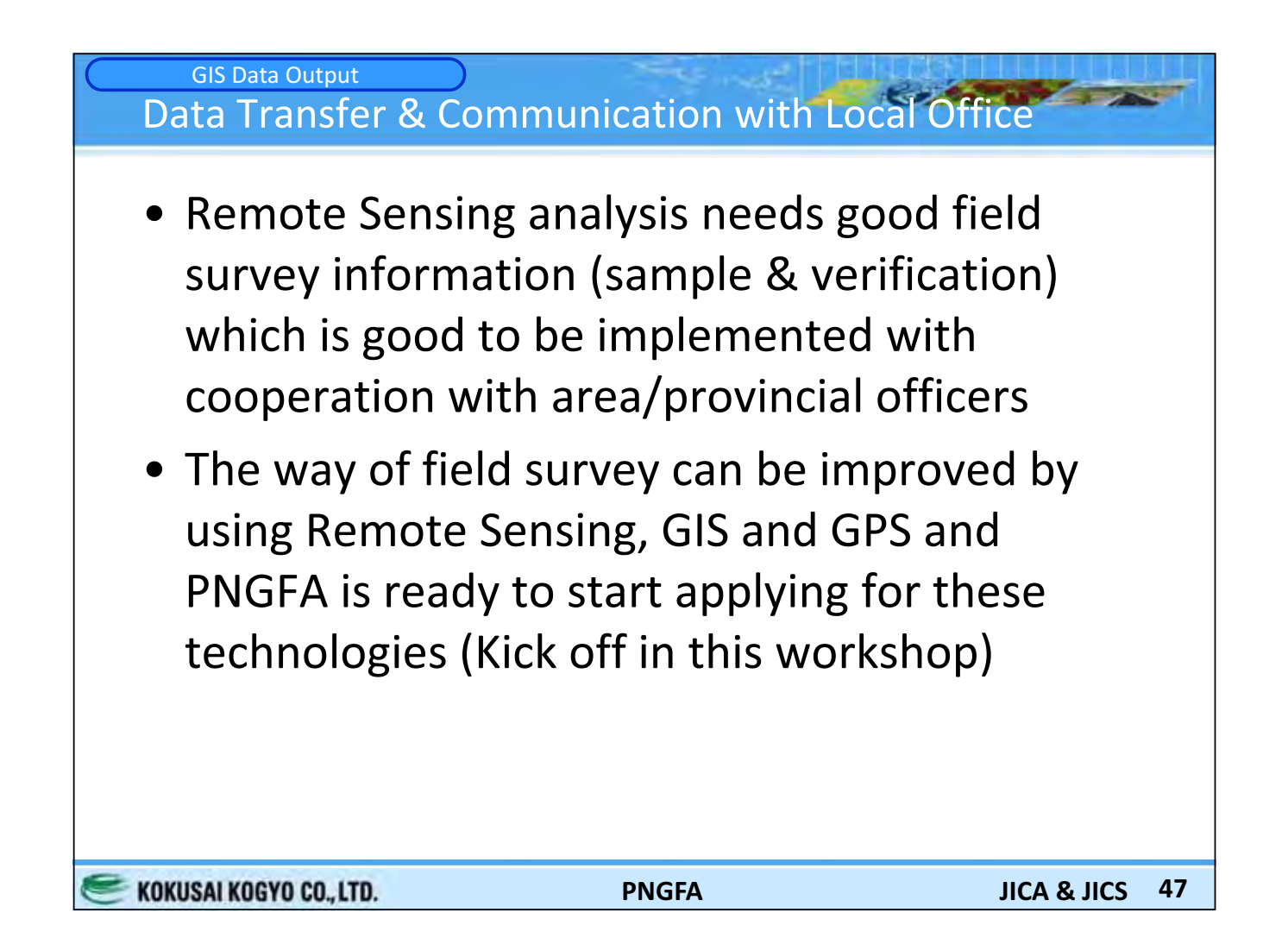

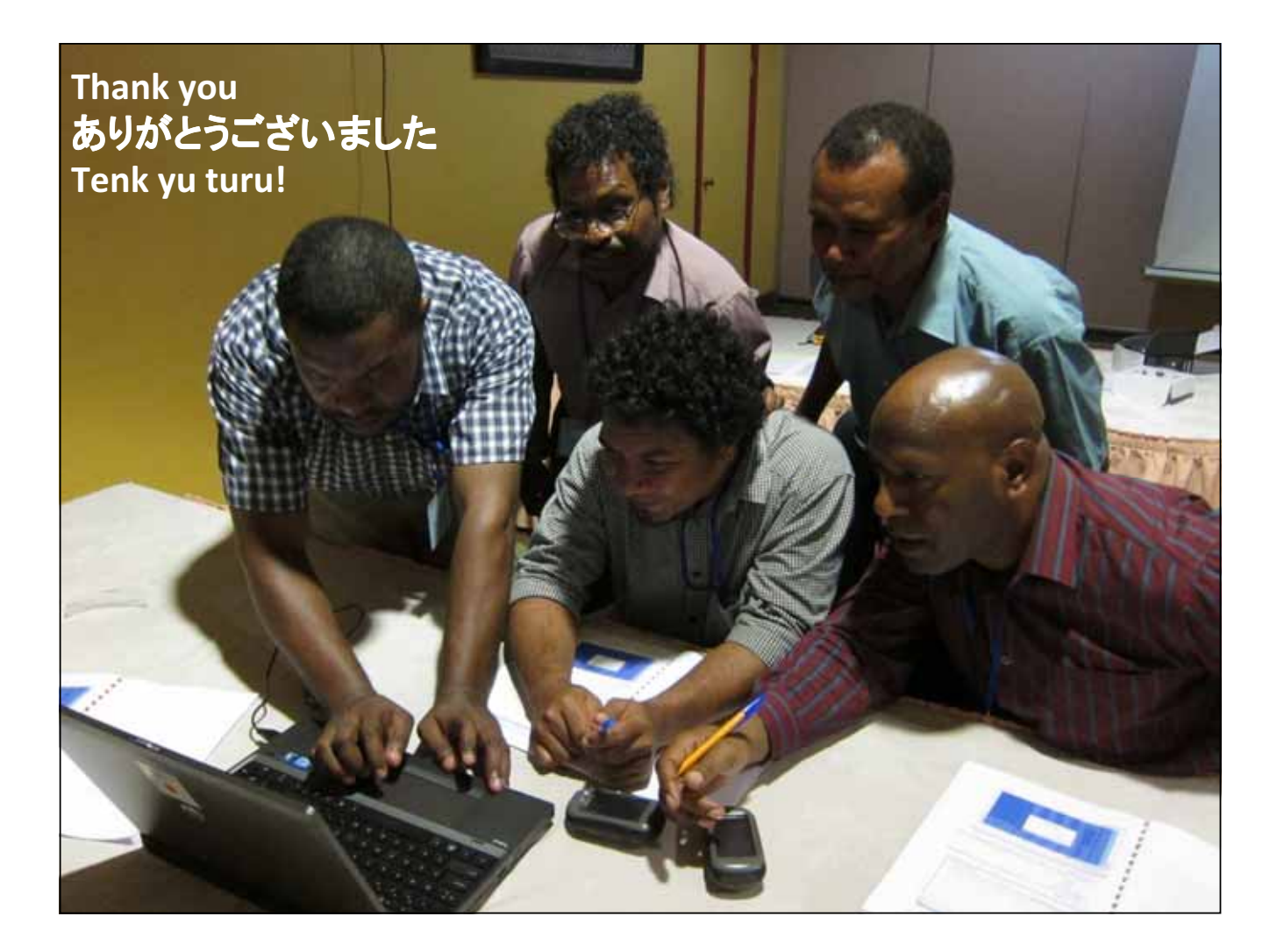